#### КОМИТЕТ ОБРАЗОВАНИЯ АДМИНИСТРАЦИИ МО ПЛАВСКИИ РАЙОН ОБРАЗОВАНИЯ ПЛАВСКИЙ РАЙОН

**М униципальное бюджетное учреждение дополнительного образования муниципального образования Плавский район «Дом детского творчества»**

Протокол от 01.09.2023 № 1 Секретарь:  $\mathbb{C}$ Рассмотрена на заседании педагогического совета

**Утверждаю** Приказ по МБУ ДО МО Плавский район «ДДТ» от 01.09.2023 № 66 Директор: H L.A. Умнова

# **Дополнительная общеобразовательная (общеразвивающая) программа технической направленности «1Т-технологии»**

**Возраст учащихся: 10-15 лет**

**Срок реализации: 2 год (144 часа)**

**Двтор-составитель: Анискин Сергей Сергеевич**  педагог дополнительного образования

**Плавск, 2023 год**

#### І. ПОЯСНИТЕЛЬНАЯ ЗАПИСКА

#### **I.1. Основные характеристики программы**

I.1.1. Дополнительная общеобразовательная общеразвивающая программа «IT-**ТЕХНОЛОГИИ»** (далее - программа) реализуется в соответствии с технической направленностью образования, так как ориентирована на формирование научного мировоззрения, развитие технических (в сфере информационных систем и технологий), исследовательских, прикладных, конструкторских и творческих способностей обучающихся, организацию научно-исследовательской деятельности, профессионального самоопределения обучающихся.

1.1.2. Актуальность программы обусловлена тем, что умение работать с новыми информационными технологиями становится неотъемлемой частью информационной культуры человека.

Современный период развития общества по праву называют этапом информатизации. Мы находимся на пути к информационному обществу, основанному на разуме, интеллекте, эрудиции. На фоне общей картины информационных процессов, происходящих в современном обществе, изменяются требования, предъявляемые к современному человеку. Его необходимым качеством становится высокий уровень информационной культуры. Развитый интеллект, знание компьютерных технологий, умение грамотно работать с любой информацией, профессионализм – вот основные характеристики человека, подготовленного к жизни в информационном обществе. Программа «IT-технологии» ориентирована на подростков, которые уже начинают задумываться о выборе своего профессионального пути. Занятия по программе помогут обучающимся приобрести образовательные компетенции в наиболее популярных на сегодняшний день программных средах и понять, хотят ли они в дальнейшем связать свою жизнь с IT-технологиями.

#### **I.1.3. Отличительные особенности программы**

В основу программы «IT-технологии» положен 18-летний опыт обучения подростков основам компьютерных технологий с учетом их возрастных, индивидуальных, психологических особенностей.

**Программа составлена с учётом специальной литературы и собственного педагогического опыта. Уровень программы: базовый. Язык обучения - русский.**

**Программа «IT-технологии» первого года обучения является экспресс-курсом программы «Компьютер и мир». В объединения компьютерного класса приходят обучающиеся различных возрастов, способностей, склонностей. Соответственно, усвоение материала у различных категорий воспитанников происходит по-разному. Возможность заменить двухгодичный курс обучения по программе «Компьютер и мир» годичным экспресс-курсом дает возможность детям с высоким познавательным потенциалом глубже раскрыться, более полно реализовать свои способности, быстрее освоить начальный курс овладения компьютерными технологиями.**

**Программа построена таким образом, что на втором году обучения по программе «IT-технологии» могут заниматься как обучающиеся, изучившие полный курс программы «Компьютер и мир», так и обучающиеся, успешно закончившие первый год обучения по курсу «IT-технологии».**

**В ходе освоения программы «IT-технологии» большое внимание уделяется изучению основ программирования. Знания по программированию, полученные в ходе обучения по программе «IT-технологии», расширяются и углубляются на следующем этапе обучения - в объединении «Программирование».**

**Содержание занятий на каждом году обучения подобрано с учётом и соблюдением следующих принципов:**

- **объективности, научности**
- **связи теории с практикой**
- **последовательности, систематичности**
- **поэтапного углубления знаний**
- **доступности при необходимой степени трудности**
- **комплексного развития**
- **наглядности, разнообразия методов**
- **активности обучаемых**

**- прочности усвоения знаний, умений и навыков в сочетании с опытом творческой деятельности**

2

- совместного творческого поиска и взаимодействия

- личностной оценки каждого ребёнка без сравнения с другими детьми
- связи с общеобразовательными предметами
- развивающего обучения
- принцип метапредметных связей.

Образовательные области программы: начальные сведения по электротехнике, культура, алгебра, геометрия, изобразительное искусство, черчение, английский язык, музыка, валеология.

#### 1.1.4. Педагогическая целесообразность программы

Год создания программы - 2023. В процессе реализации программа ежегодно корректируется.

Содержание программы способствует развитию умений: грамотно использовать компьютерные технологии, проводить с их помощью исследования.

Содержание программы способствует развитию познавательных психических процессов обучающихся, таких как внимание, мышление, память, воображение, восприятие. Поэтому большое внимание в ходе реализации программы уделяется работе со специальными компьютерными программами, способствующими развитию этих качеств.

Педагогическая целесообразность программы определяется возможностью использования разнообразных методов, форм организации занятий, комплекса разнообразных принципов. В основу обучения положен принцип активизации познавательной мотивации, используются элементы проблемного обучения. Кроме того, содержание программы способствует формированию в сознании ребенка целостной картины мира, глубокому пониманию метапредметных связей.

#### Основания для разработки и обновления программы:

1. Федеральный закон от 29.12.2012 №273-ФЗ «Об образовании в Российской Федерации»

2. Конвенция о правах ребёнка

3. Приказ Министерства просвещения Российской Федерации от 27.07.2022 № 629 "Об утверждении Порядка организации и осуществления образовательной деятельности по дополнительным общеобразовательным программам.

**4. Санитарные правила СП 2. 4. 3648-20 «Санитарно-эпидемиологические требования к организациям воспитания и обучения, отдыха и здоровья детей и молодёжи»**

**5. Концепция развития дополнительного образования детей на период до 2030 года 6. Устав МБУ ДО МО Плавский район «ДДТ»**

**7. Письмо Минобрнауки РФ от 18 ноября 2015 г. «Методические рекомендации по проектированию дополнительных общеразвивающих программ (включая разноуровневые программы)».**

**На первом году обучения обучающиеся получают представление о компьютере и его возможностях, рассматривают области применения компьютерных технологий, изучают правила техники безопасности, учатся применять здоровьесберегающие технологии при работе на персональном компьютере, приобретают навыки работы с графическим редактором, занимаются компьютерным моделированием, профессионально изучают текстовый редактор; знакомятся с программой для создания презентаций, в занимательной форме - с языком программирования Бейсик, рассматривая поначалу его графические и музыкальные возможности и создавая несложные анимационные программы.**

**На втором году обучения обучающиеся знакомятся с такими прикладными программами как электронные таблицы, система управления базами данных; приобретают навыки: создания 3Э-моделей, обработки изображений в графическом редакторе Photoshop; работают над созданием сайтов и публикаций, учатся создавать мультимедийные проекты.**

**Темы учебного курса могут быть сокращены или расширены. Возможна корректировка программы.**

#### **1.1.5. Ц ель программы:**

**формирование представления обучающихся об IT-технологиях и их роли в современном информационном пространстве, развитие пользовательских навыков работы на персональном компьютере в наиболее популярных программных средах.**

#### **1.1.6. Задачи программы:**

4

- прививать обучающимся навыки использования здоровьесберегающих технологий при работе на ПК
- формировать у обучающихся основные навыки работы с персональным компьютером: учить работать с операционной системой ПК, с графическим и текстовым редакторами, познакомить обучающихся с программой для создания презентаций; формировать у обучающихся начальное понятие о языке программирования Бейсик, его назначении, возможностях
- знакомить обучающихся с электронными таблицами, системами управления базами данных, программой для создания публикаций, программой для создания 3d-моделей; учить обучающихся создавать сайты, мультимедийные проекты
- √ прививать навыки самостоятельной работы с учебной информацией, предъявляемой в различных формах (книга, компьютерные обучающие программы); навыки исследовательской деятельности
- развивать речевую культуру, пространственное мышление, познавательные психические процессы: внимание, мышление, память, воображение, восприятие
- воспитывать собранность, точность, постоянное внимание и самодисциплину, навыки контроля и самоконтроля, объективной самооценки
- поощрять творческую деятельность обучающихся, инициативу, активность.

#### 1.1.7. Возраст обучающихся, которым адресована программа

Программа реализуется с учётом учебно-воспитательных условий и возрастных особенностей обучающихся. Содержание программы соответствует и рекомендовано обучающимся 10 - 15 лет.

Особое место подросткового периода (от 10-11 до 14-15 лет) в развитии человека отражено в эпитетах «переломный», «трудный», «критический» и др. Все эти характеристики связаны со сложностями перехода от детства к отрочеству, сопровождающегося специфическими изменениями в физическом, психическом, нравственном и социальном развитии ребенка. В этот период подростки переживают **множество существенных перемен - в самих себе и во взаимоотношениях с другими людьми.**

**Переход к взрослой жизни протекает, как правило, остро. В нем переплетены противоречивые тенденции физического и социального развития. С одной стороны, для этого периода показательны такие негативные явления как дисгармоничность личности, изменение интересов ребенка, протестующий характер его поведения по отношению к взрослым. В то же время подростковый возраст отличается и массой положительных моментов:**

- **У возрастает самостоятельность ребенка**
- **У более многообразными и содержательными становятся его отношения с другими детьми и взрослыми**
- **У значительно расширяется и существенно изменяется сфера его деятельности,**
- **У развивается ответственное отношение к себе, к другим людям и пр.**

**Не менее важно и то, что подростковый период выводит ребенка на качественно новую социальную ступень, на которой реально формируется его сознательное отношение к себе как к члену общества.**

**У обучающихся этого возраста происходит формирование чувства взрослости, зрелых форм учебной мотивации, при которой учение приобретает личностный смысл; развитие новых форм общения и придания особой значимости общению. Придаётся значение опыту совместного действия в сообществе сверстников и значимых взрослых, объединённых на основе совместной деятельности. Основные формы деятельности для этого возраста: общение, познание и учение (тематически ориентированный устойчивый познавательный интерес); труд: усвоение позитивных установок к труду и различным продуктивным технологиям; творчество: освоение эстетической формы как способа личностного выражения эмоциональной сферы и отношения к действительности. Подростки стремятся приобрести опыт собственной проектной работы, возможность пробовать различные учебные интересы. У них формируются навыки управления собой и своими состояниями, самопозиционирования, управления микроколлективом.**

6

Набор обучающихся в группу осуществляется по принципу добровольности, обусловливается интересом к освоению компьютерных технологий, желанием получить качественные образовательные компетенции под руководством педагога.

Учебные группы формируются в зависимости от возраста обучающихся, на общности межличностных отношений и интереса к предмету до начала занятий по программе. Количество обучающихся в группах - 14 человек.

# **I.1.8. Форма занятий: аудиторная.**

Аудиторная форма представляет собой проведение занятий в закреплённом за объединением помещении.

В процессе освоения программы возможны занятия по группам и подгруппам.

# **I.2. Объём программы**

**I.2.1. Объём программы** - 144 часов. Количество часов по годам обучения - 72. Запланированное количество учебных часов необходимо для достижения цели и ожидаемых результатов при освоении программы.

**I.2.2.** Срок реализации программы – для освоения программы необходимы 2 года обучения, что составляет 74 недели, 18 месяцев. Запланированный срок реален для достижения цели и ожидаемых результатов при освоении программы.

1.2.3. Режим занятий: 2 раза в неделю по 2 часа в каждом году обучения. Данное количество и периодичность занятий по годам обучения необходимы для реализации системной образовательной деятельности. Длительность академического часа составляет 45 минут. Перерыв в занятии между часами - 10 минут.

# 1.3. Планируемые результаты

**I.3.1. Планируемые результаты первого года обучения** 

# По окончании первого года обучения обучающиеся будут знать:

- правила техники безопасности труда при работе на персональном компьютере

- назначение компьютера, его возможности, области применения компьютер-

ных технологий

- основные этапы обработки информации на компьютере
- понятие алгоритма и программы
- назначение развивающих компьютерных программ

- назначение, возможности, области применения текстовых редакторов, графических редакторов, программы для создания презентаций

- назначение, области применения языка программирования Бейсик, основные системные команды, возможности графического и музыкального режима языка.

#### ОБУЧАЮЩИЕСЯ БУДУТ УМЕТЬ:

- применять здоровьесберегающие технологии при работе на персональном компьютере

- работать с операционной системой персонального компьютера (создавать, переименовывать, перемещать, копировать, удалять файлы и папки)

- использовать текстовый редактор для оформления документов любой сложности (с имеющимися в них таблицами, схемами, формулами, списками, колонтитулами), производить вычисления в текстовом редакторе

- обрабатывать графические изображения в среде графического редактора

- применять графический редактор для разработки геометрических плоскостных и пространственных моделей

- использовать программу для создания презентаций для создания собственного проекта

- создавать в среде программирования Бейсик графические изображения, записывать и проигрывать мелодии

- самостоятельно выявлять и исправлять ошибки в программе.

#### ОБУЧАЮЩИЕСЯ ПРИОБРЕТУТ НАВЫКИ:

- основные навыки работы на персональном компьютере: пользование операционной системой персонального компьютера (создание, переименование, перемещение,

копирование, удаление файлов и папок)

- устойчивые навыки работы с текстовым редактором, графическим редактором, программой для создания презентаций

- устойчивые навыки работы в среде программирования Бейсик, в его графическом и музыкальном режимах.

#### 1.3.2. Планируемые результаты второго года обучения

По окончании второго года обучения обучающиеся будут знать:

- правила техники безопасности при работе на персональном компьютере

- правила противопожарной безопасности

- назначение, возможности, области применения электронных таблиц, СУБД, программы для создания публикаций

- назначение, возможности, области применения программ для создания 3Dмоделей

- назначение, возможности, области применения программы для создания и обработки графических изображений Photoshop

- что такое мультимедийный продукт, что входит в состав мультимедийного продукта, какие требования к нему предъявляются.

#### ОБУЧАЮЩИЕСЯ БУДУТ УМЕТЬ:

- применять здоровьесберегающие технологии при работе на персональном компьютере

- использовать электронные таблицы и СУБД для решения задач

- разработать 3D-модель объекта

- производить коррекцию изображений с помощью графического редактора Photoshop

- подготовить публикацию-отчёт по теме исследовательской деятельности

- самостоятельно разработать и создать с помощью компьютера мультимедийный продукт.

#### ОБУЧАЮЩИЕСЯ ПРИОБРЕТУТ НАВЫКИ:

- устойчивые навыки работы с операционной системой персонального компьютера

- устойчивые навыки работы с электронными таблицами, СУБД, программой для создания публикаций, программой для создания 3D-моделей, программой для создания и обработки графических изображений Photoshop

- самостоятельной работы с учебной информацией, предъявляемой в различных формах (книга, компьютерные обучающие программы).

#### I.3.3. Личностные и метапредметные результаты. Универсальные учебные лействия

9

Обучающиеся закрепят и расширят знания, приобретённые на первом году обучения, и усвоят программу второго года обучения, приобретут и закрепят метапредметные результаты.

Развитие метапредметных знаний и умений обучающихся в результате освоения программы способствуют приобретению обучающимися универсальных учебных действий:

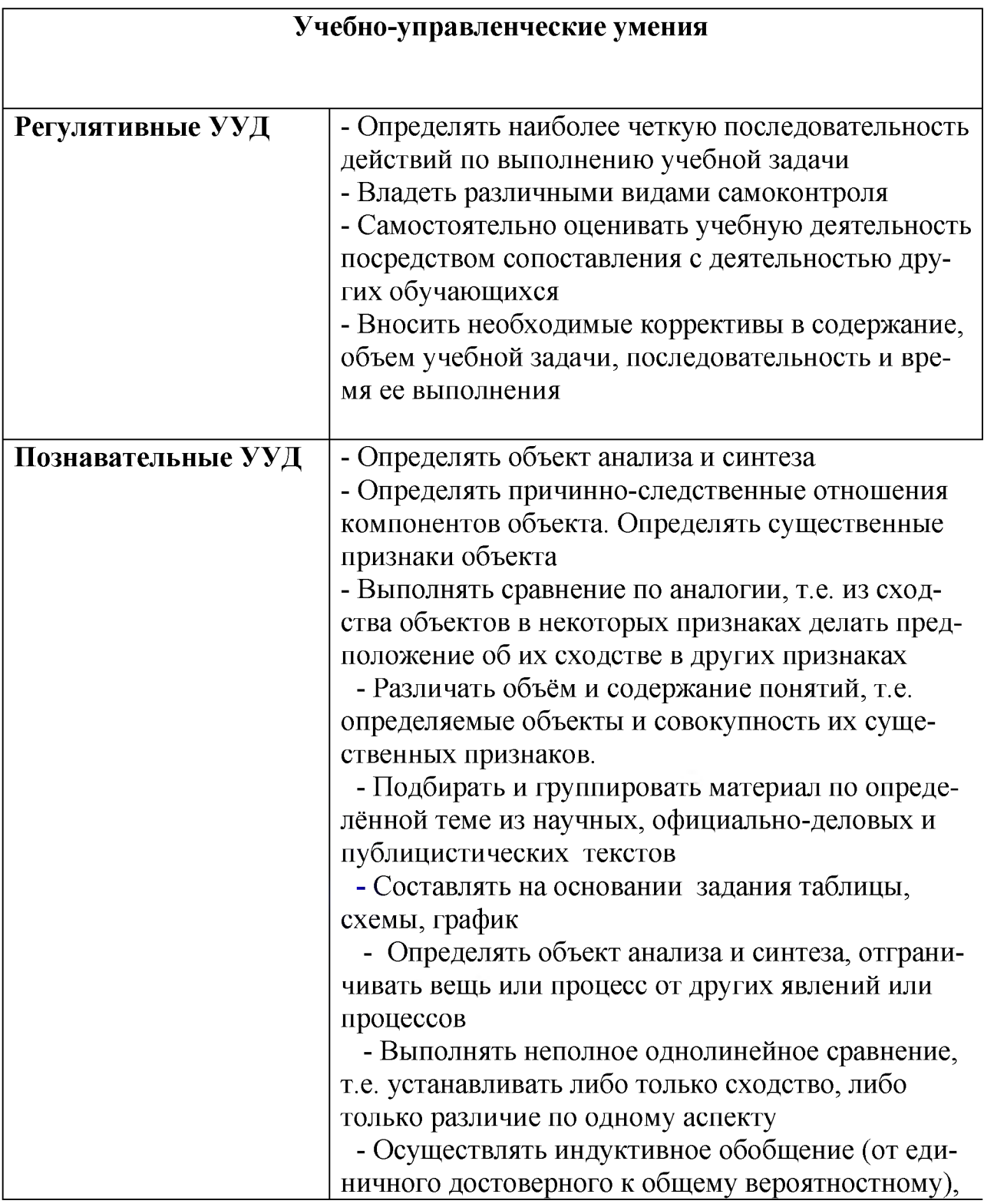

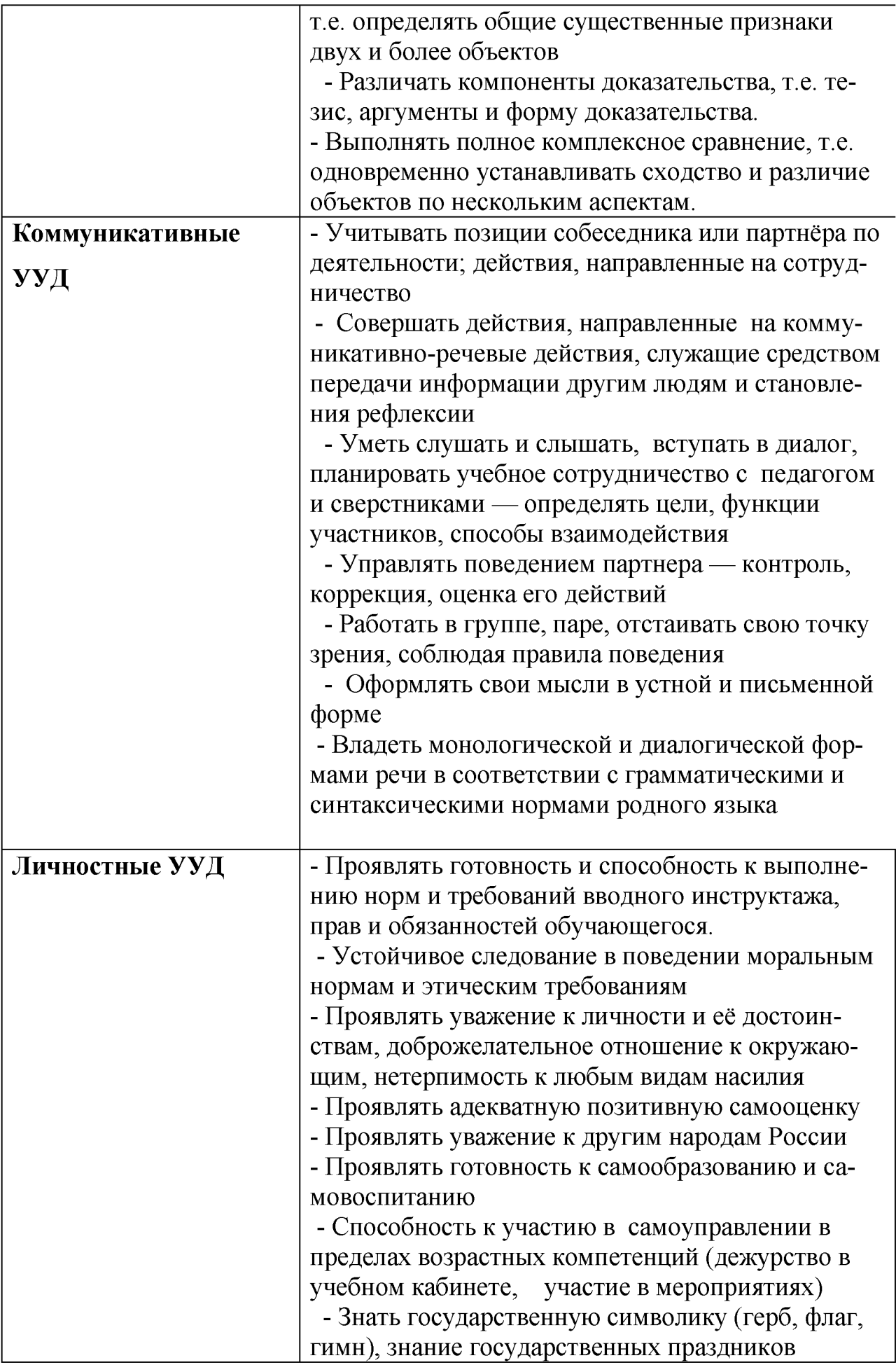

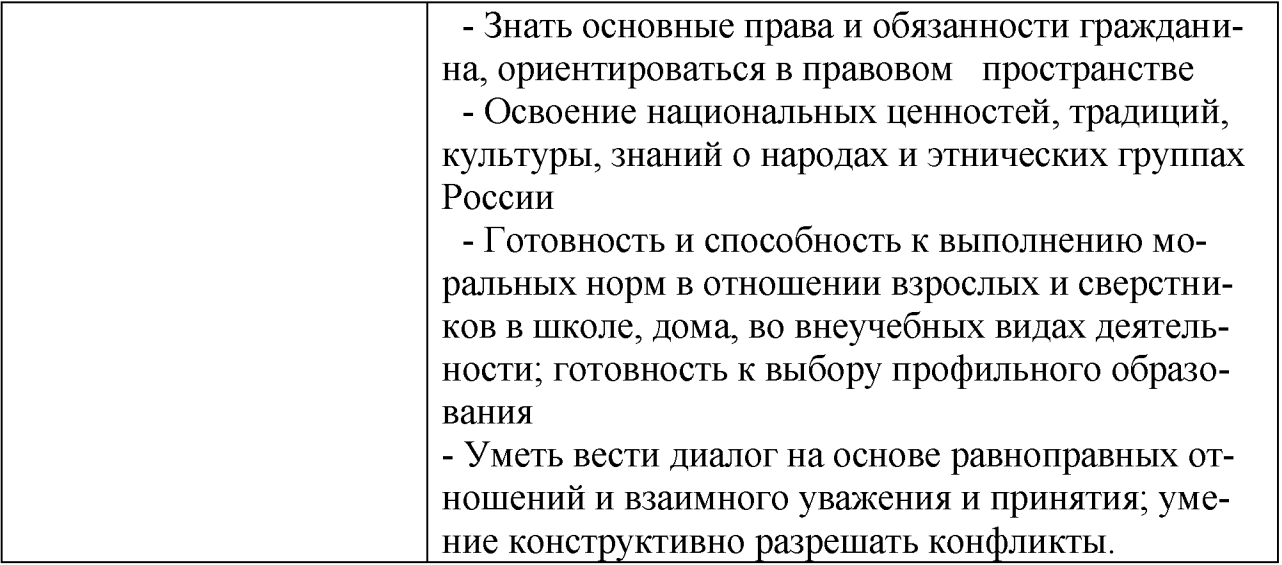

В комплексе всё перечисленное способствует использованию метапредметных знаний и умений для более глубокого понимания и восприятия содержания учебного курса, развитию самостоятельности, а, следовательно, саморазвитию и самосовершенствованию обучающихся.

# 1.3.4. Способы и формы проверки результатов

- Мониторинг мотивации обучающихся (по форме «Магазин успехов»)
- Мониторинг образовательных компетенций на начало и окончание учебного года по форме «Карточка успеха» - для первого года обучения.
- Мониторинг диагностики обучающихся по обученности, воспитанности, развитию
- Мониторинг по выявлению эмоционального благополучия обучающихся

- Промежуточная аттестация обучающихся, итоговая оценка качества освоения программы.

Все формы проверки результатов прилагаются.

Результативность программы будет проверяться через выполнение обучающимися контрольных работ, зачетных заданий, индивидуальных творческих заданий, промежуточную аттестацию обучающихся, итоговую оценку качества освоения программы, участие обучающихся в районных и областных олимпиадах по информатике, областных мероприятиях; через активность обучающихся на занятиях, их отношение к работе, устойчивость познавательной мотивации, умение жить в разновозрастном коллективе.

# **II. СОДЕРЖАНИЕ ПРОГРАММЫ**

# II.1. Учебный план первого года обучения

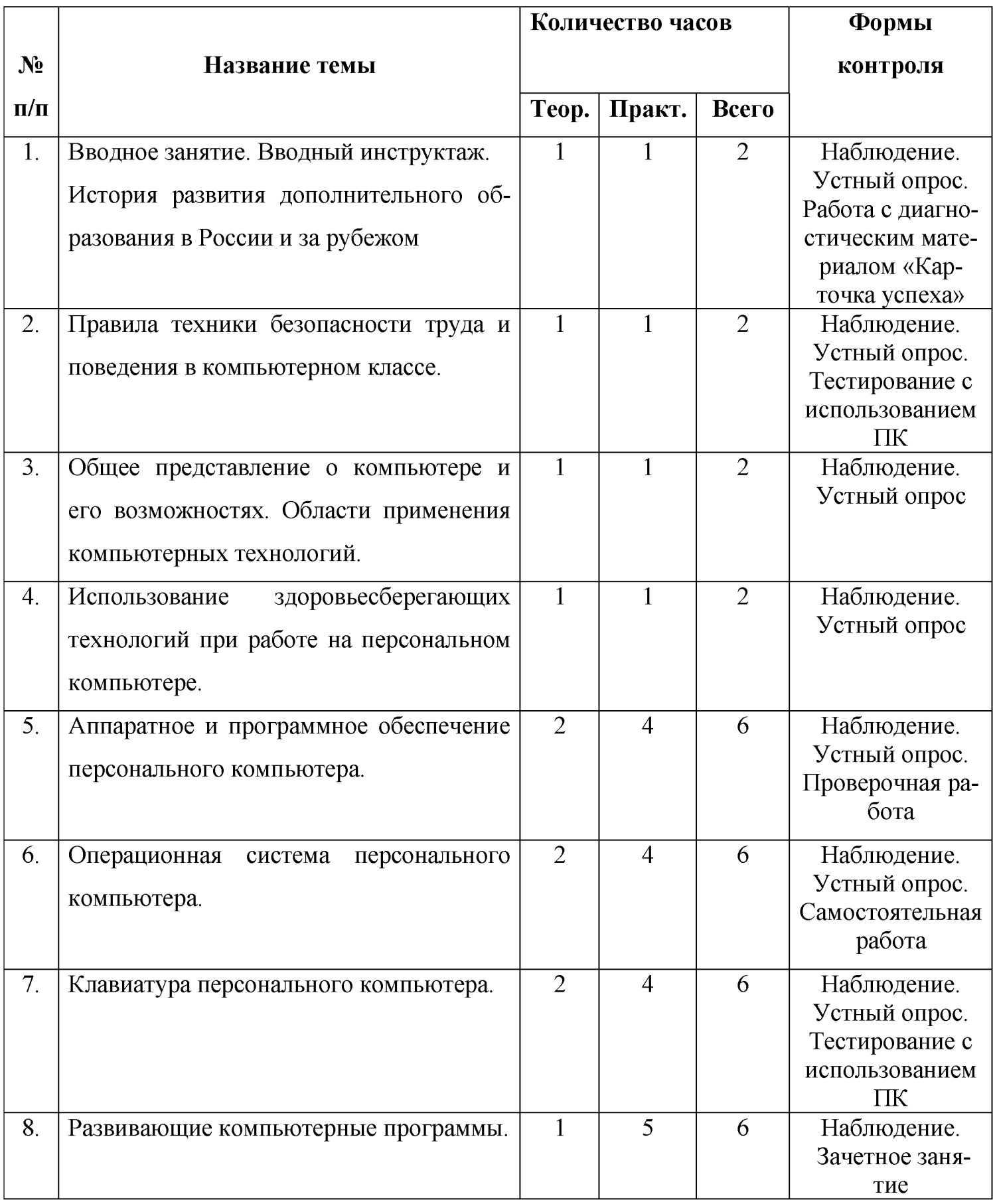

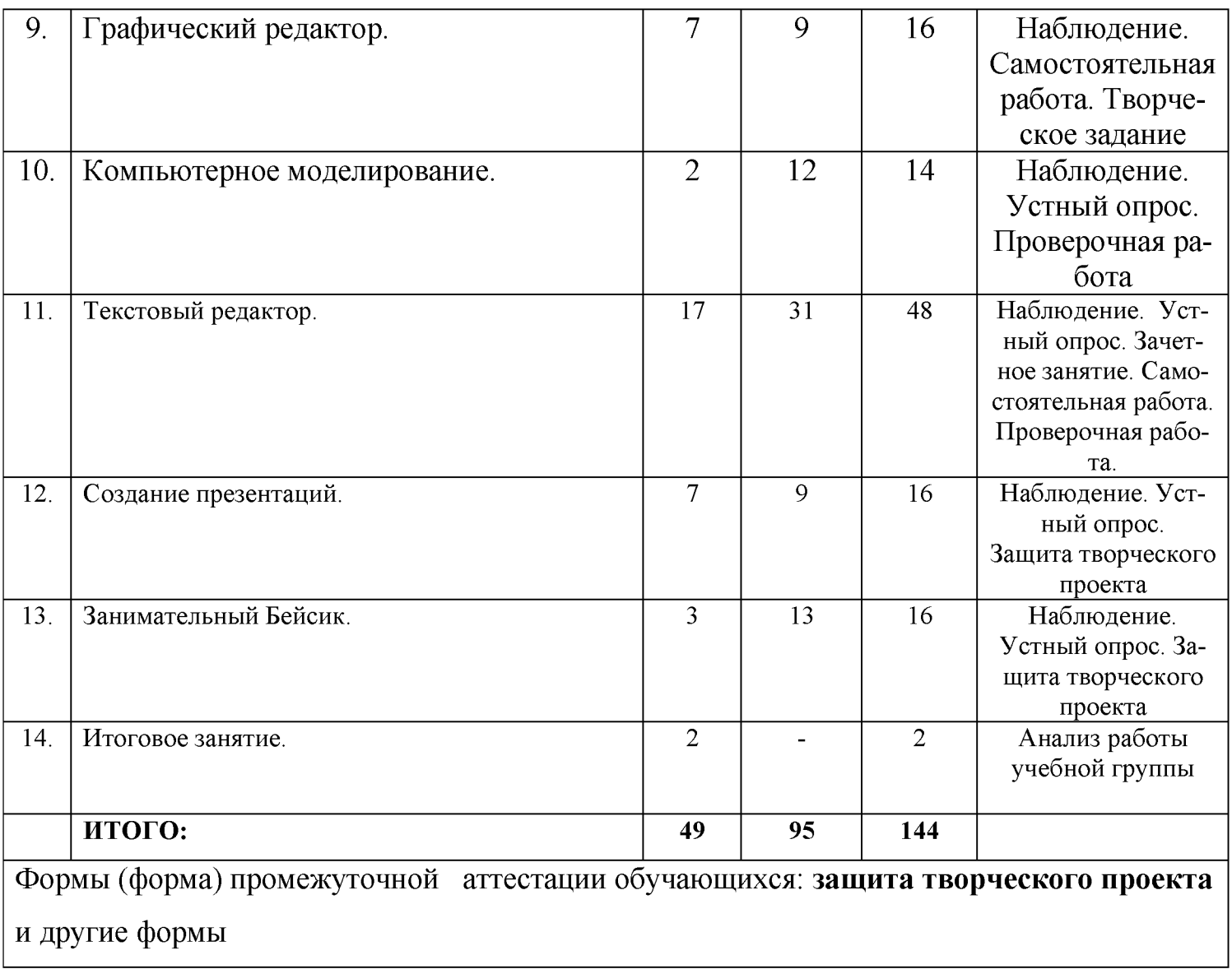

# **II.2. Учебный план** второго года обучения

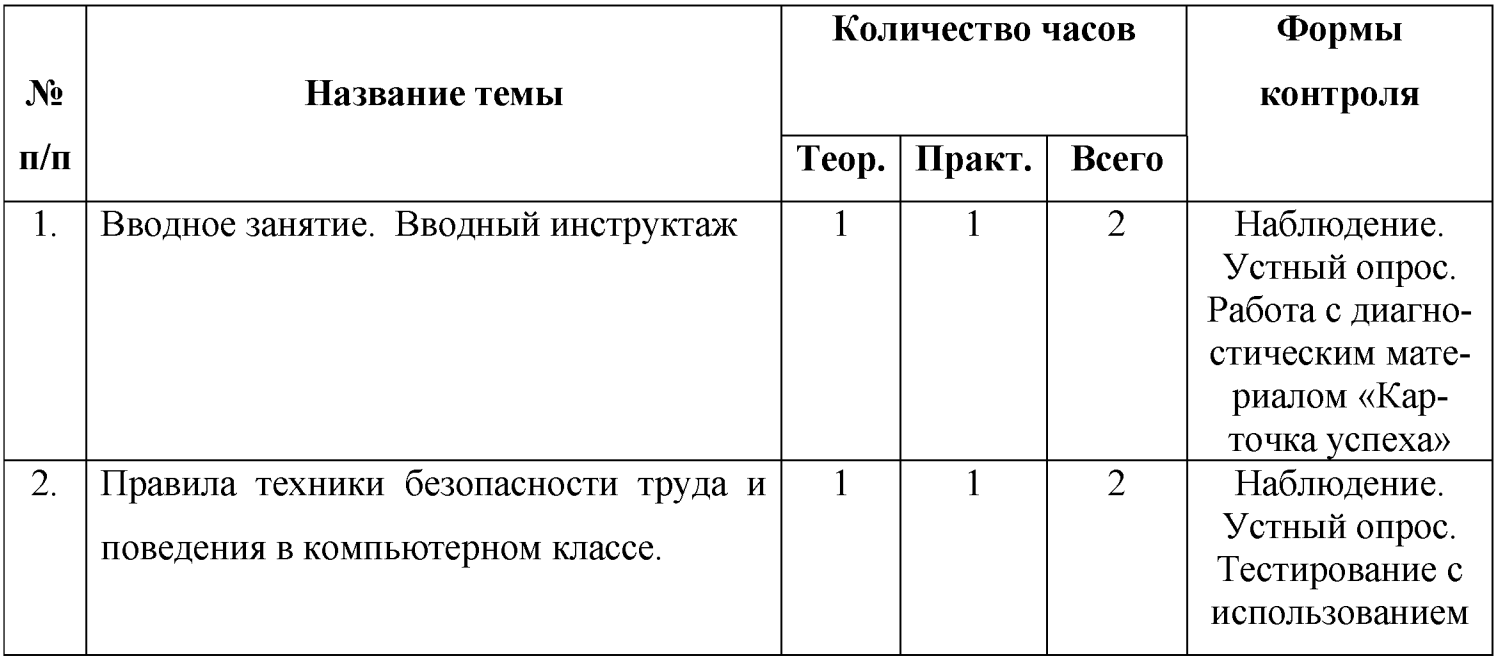

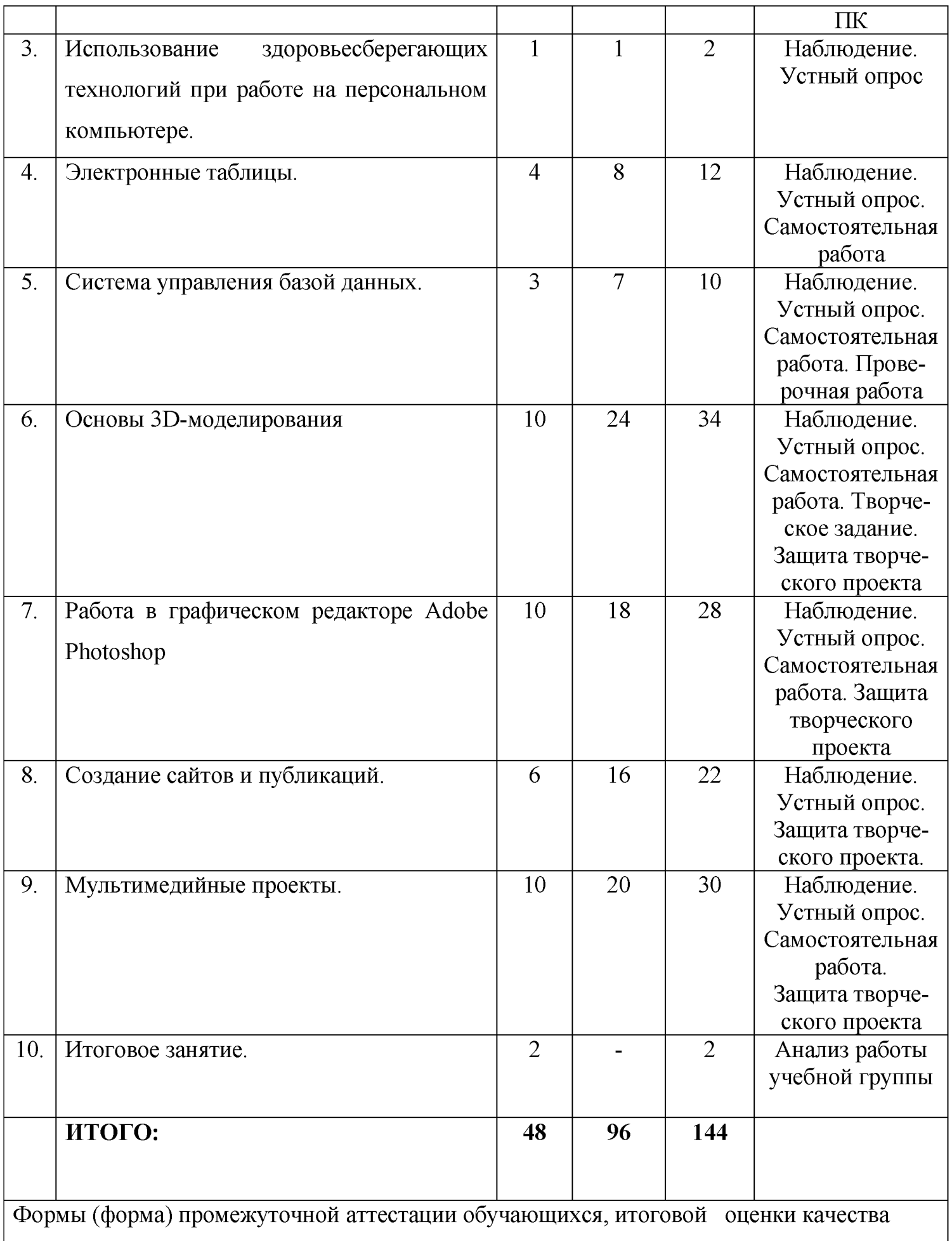

# **11.3. Содержание тем программы первого года обучения**

**II.3.1. Вводное занятие.** Вводный инструктаж. История развития дополнительного **образования в России и за рубежом.**

# *Теоретические сведения:*

**Ознакомление обучающихся с организацией работы в МБУ ДО МО Плавский район «ДДТ», рассказ о требованиях, предъявляемых к обучающимся, сообщение расписания занятий. Проведение беседы на тему «Место компьютерных технологий в современном обществе. Необходимость информационной культуры современному человеку». Рассказ о видах деятельности, которые ожидают обучающихся в ходе обучения. Демонстрация работ, созданных обучающимися предшествующих лет обучения. История развития дополнительного образования в России и за рубежом.**

# **I.3.2. Правила техники безопасности труда и поведения в компьютерном КЛАССЕ**

# *Теоретические сведения:*

**Инструктаж по правилам техники безопасности и поведения в компьютерном классе.**

# **11.3.3. ОБЩЕЕ ПРЕДСТАВЛЕНИЕ О КОМПЬЮТЕРЕ И ЕГО ВОЗМОЖНОСТЯХ. ОБЛАСТИ ПРИМЕНЕНИЯ КОМПЬЮТЕРНЫХ ТЕХНОЛОГИЙ**

# *Теоретические сведения:*

**Рассказ о компьютере и его возможностях, областях применения компьютерных технологий. Организация дискуссии, в ходе которой обучающиеся дополняют сведения педагога своими собственными примерами применения компьютеров.**

# *Практические занятия:*

**Участие в дискуссии по теме занятия.**

# **11.3.4. ИСПОЛЬЗОВАНИЕ ЗДОРОВЬЕСБЕРЕГАЮЩИХ ТЕХНОЛОГИЙ ПРИ РАБОТЕ НА ПЕРСОНАЛЬНОМ КОМПЬЮТЕРЕ**

*Теоретические сведения:*

**Зрительная релаксация: базовые движения глаз, быстрое снятие зрительного утомления в течение дня. Упражнения для тренировки и расслабления глаз.**

**Ф изические упражнения: улучшение мозгового кровообращения, снятие утомления с мышц плечевого пояса и рук, снятие утомления с мышц туловища и ног.**

**Общ ие упражнения: повышение двигательной активности, стимулирование** деятельности сердечно-сосудистой, дыхательной и мышечной систем, снятие обще**го утомления, повышение умственной работоспособности.**

#### Психологическая релаксация.

#### *Практические занятия:*

**Дискуссия о влиянии компьютерных технологий на здоровье человека.**

**Выполнение комплекса упражнений для зрительной, физической, психологической релаксации.**

# **11.3.5. АППАРАТНОЕ И ПРОГРАММНОЕ ОБЕСПЕЧЕНИЕ ПЕРСОНАЛЬНОГО КОМПЬЮТЕРА**

#### *Теоретические сведения:*

**Устройства ввода и вывода информации. Устройства, предназначенные для передачи данных. Память персонального компьютера. Назначения, характеристики. Внутренняя память. Внешняя память. Структура персонального компьютера. Роль программного обеспечения в организации работы компьютера.**

#### *Практические занятия:*

**Выполнение заданий педагога с использованием компьютера.**

#### **11.3.6. Операционная система персонального компьютера**

#### *Теоретические сведения:*

**Графический интерфейс и его объекты. Роль и структура окон. Рабочий стол. Запуск приложений и документов.**

**Файлы и папки. Действия над файлами и папками. Программы оболочки для работы с операционной системой.**

#### *Практические занятия:*

**Выполнение заданий педагога с использованием компьютера.**

#### **11.3.7. КЛАВИАТУРА ПЕРСОНАЛЬНОГО КОМПЬЮТЕРА**

#### *Теоретические сведения:*

**Алфавитно-цифровые клавиши. Управляющие клавиши. Функциональные клавиши. Малая цифровая клавиатура. Клавиши управления курсором. Световые индикаторы функций. Основные правила ввода текста.**

#### *Практические занятия:*

**Работа с обучающей программой по изучению клавиатуры. Работа с клавиатурными тренажёрами. Тренировочные упражнения на отработку техники печатания.**

#### **II.3.8. РАЗВИВАЮЩИЕ КОМПЬЮТЕРНЫЕ ПРОГРАММЫ**

#### *Теоретические сведения:*

**Назначение развивающих компьютерных программ.**

**Теоретические сведения по работе с компьютерными программами: Short Line, Lines, Колумб, Уголки, Ветка, Пазлы, «Подбери слова», Магический квадрат, Hexagon, Властелин Колец, Stoneage.**

#### *Практические занятия:*

**Работа с программами для развития познавательных психических процессов на различных уровнях сложности**

#### **II.3. 9. Графический редактор**

#### *Теоретические сведения:*

**Назначение, возможности, области применения. Среда графического редактора. Меню, панели инструментов. Очистка рабочей области, масштаб. Сохранение и загрузка файла. Графические примитивы. Алгоритм работы с графическими объектами. Вспомогательные построения. Фрагмент рисунка и действия с ним. Циклические построения графических объектов.**

#### *Практические занятия:*

**Выполнение заданий педагога с использованием компьютера.**

#### **П.3.10. КОМПЬЮТЕРНОЕ МОДЕЛИРОВАНИЕ**

#### *Теоретические сведения:*

**Модели объектов и процессов. Основные этапы моделирования.**

#### *Практические занятия:*

**Создание меню типовых мозаичных форм. Создание геометрических композиций из готовых мозаичных форм. Моделирование объёмных конструкций из кубиков: ступени, пирамида, стела. Моделирование объёмных конструкций из кирпичиков по трём проекциям. Моделирование геометрических операций в задачах на построение.**

#### **П.3.11. ТЕКСТОВЫЙ РЕДАКТОР**

#### *Теоретические сведения:*

**Назначение, возможности, области применения текстового редактора. Структура интерфейса текстового редактора. Объекты текстового редактора и их параметры. Типовые действия над объектами текстового редактора.**

**Создание и редактирование текстовых документов. Редактирование символов и слов. Редактирование фрагментов текста. Копирование, перемещение и удаление объектов текстового документа. Профессиональная работа с текстовыми документами.**

#### *Практические занятия:*

**Создание таблиц. Вычисления в таблицах. Вставка и редактирование рисунков. Создание графических объектов. Вставка в текстовый документ художественных заголовков. Создание списков. Создание и редактирование формул. Создание колонтитулов. Печать документа.**

#### **11.3.12. СОЗДАНИЕ ПРЕЗЕНТАЦИЙ**

#### *Теоретические сведения:*

**Представление о программе для создания презентаций. Запуск и настройка приложения для создания презентаций. Создание презентации. Добавление эффектов мультимедиа. Презентация из нескольких слайдов. Работа с сортировщиком слайдов. Создание управляющих кнопок.**

#### *Практические занятия:*

**Создание презентаций на ПК.**

#### <u>П.3.13. Занимательный Бейсик</u>

*Теоретические сведения:*

**Назначение и возможности языка программирования. Основные системные команды. Режим калькулятора. Программируемый режим. Графический режим. Графические примитивы. Музыкальные возможности языка программирования Бейсик.**

#### *Практические занятия:*

**Выполнение заданий педагога в среде программирования Бейсик.**

#### **II.3.14. ИТОГОВОЕ ЗАНЯТИЕ**

**Подведение итогов учебного года. Анализ работы учебной группы.**

## **II.4. Содержание тем программы второго года обучения**

#### **11.4.1. Вводное занятие. Вводный инструктаж**

## *Теоретические сведения:*

**Беседа вводного характера: ознакомление обучающихся с организацией работы в МБУ ДО МО Плавский район «ДДТ», ознакомление с содержанием вводного инструктажа, рассказ о требованиях, предъявляемых к обучающимся, сообщение расписания занятий. Рассказ о видах деятельности, которые ожидают обучающихся в ходе обучения. Демонстрация работ, созданных обучающимися предшествующих лет обучения.**

# **11.4.2. Правила техники безопасности труда и поведения в компьютерном КЛАССЕ**

# *Теоретические сведения:*

**Инструктаж по правилам техники безопасности и поведения в компьютерном классе.**

# **11.4.3. ИСПОЛЬЗОВАНИЕ ЗДОРОВЬЕСБЕРЕГАЮЩИХ ТЕХНОЛОГИЙ ПРИ РАБОТЕ НА ПЕРСОНАЛЬНОМ КОМПЬЮТЕРЕ**

# *Теоретические сведения:*

**зрительная релаксация: базовые движения глаз, быстрое снятие зрительного утомления в течение дня. Упражнения для тренировки и расслабления глаз.**

**Физические упражнения:** улучшение мозгового кровообращения, снятие **утомления с мышц плечевого пояса и рук, снятие утомления с мышц туловища и ног.**

Общие упражнения: повышение двигательной активности, стимулирование деятельности сердечно-сосудистой, дыхательной и мышечной систем, снятие общего утомления, повышение умственной работоспособности.

#### Психологическая релаксация.

#### Практические занятия:

Дискуссия о влиянии компьютерных технологий на здоровье человека.

Выполнение комплекса упражнений для зрительной, физической, психологической релаксации.

#### **II.4.4. ЭЛЕКТРОННЫЕ ТАБЛИЦЫ**

#### Теоретические сведения:

Структура интерфейса электронных таблиц.

Объекты электронной таблицы и их параметры. Понятия об объектах электронной таблицы. Способы выделения объектов электронной таблицы.

Данные, хранящиеся в объектах электронной таблицы. Типы данных. Функции. Формулы.

Типовые действия над объектами. Общая характеристика команд электронной таблицы. Режимы работы электронной таблицы. Создание и редактирование табличных документов.

Форматирование табличных документов. Формы представления данных. Форматирование числовых данных. Выравнивание данных в ячейках. Изменение ширины столбца ячеек. Изменение шрифтов.

Создание и копирование формул в табличном документе. Однотипные формулы. Относительная и абсолютная адресация.

#### Создание и редактирование диаграмм.

#### Практические занятия:

Выполнение заданий педагога с использованием компьютера.

#### **II.4.5. СИСТЕМА УПРАВЛЕНИЯ БАЗОЙ ДАННЫХ**

#### Теоретические сведения:

Представление о СУБД. Виды моделей баз данных. Типы данных.

**Создание базы данных. Создание структуры базы данных. Ввод данных. Просмотр и форматирование базы данных.**

**О бработка данных. Поиск. Замена. Сортировка записей. Группировка записей. Фильтрация записей. Создание фильтра с формулой. Вычисляемые поля. Формирование отчётов. Интеграция документов, созданных в различных прикладных средах.**

#### *Практические занятия:*

**Выполнение заданий педагога с использованием компьютера.**

#### **11.4.6. ОСНОВЫ ЗD-МОДЕЛИРОВАНИЯ**

#### *Теоретические сведения:*

**Основные понятия визуализации в программе для создания ЭЭ-моделей. Интерфейс программы. Работа с файлами. Окна видов. Создание и редактирование объектов. Материалы и текстуры. Настройки окружения. Освещение и камеры. Настройки рендера. Основы анимации в Blender. Создание анимированных объектов. Создание 3Э-текста. Работа с ЭЭ-текстом.**

#### *Практические занятия:*

**Моделирование посуды, письменных принадлежностей, ювелирных украшений, предметов мебели, создание и обработка ЭЭ-текста, создание анимации.**

#### **11.4.7. РАБОТА В ГРАФИЧЕСКОМ РЕДАКТОРЕ ADOBE PHOTOSHOP**

#### *Теоретические сведения:*

**Интерфейс Adobe Photoshop. Инструментарий. Меню. Палитры. Работа с файлами. Слои и текст. Фильтры. Трансформация объектов. Кисть и карандаш. Архивная кисть и панель «История». Фигуры. Перо. Инструменты ретуширования изображений. Инструменты коррекции изображений. Создание анимированных изображений.**

#### *Практические занятия:*

**Выполнение заданий педагога с использованием компьютера.**

#### **11.4.8. СОЗДАНИЕ САЙТОВ И ПУБЛИКАЦИЙ**

#### *Теоретические сведения:*

**Разработка и создание структуры буклета (бюллетеня). Объединение и разъединение отдельных частей текста. Добавление полей для ввода текста. Автома-**

22

**тическая расстановка переносов. Группирование и разгруппирование объектов. Вставка буквицы.**

**Разработка и создание структуры сайта. Установка цветовой и шрифтовой схемы сайта. Вставка фона и звука. Изменение размера страницы. Вставка дополнительных страниц. Редактирование сайта. Создание гиперссылок. Использование режима Проверки макета.**

#### *Практические занятия:*

**Выполнение заданий педагога с использованием компьютера.**

#### **11.4.9. МУЛЬТИМЕДИЙНЫЕ ПРОЕКТЫ**

#### *Теоретические сведения:*

**Представление о мультимедийных продуктах. Обзор программных продуктов, предназначенных для подготовки материала. Обзор программных продуктов, предназначенных для создания мультимедийных проектов. Этапы разработки мультимедийного проекта.**

**Создание мультимедийного проекта. Анализ объекта. Разработка сценария и синтез модели. Технология и форма представления информации. Синтез компьютерной модели.**

#### *Практические занятия:*

**Выполнение заданий педагога с использованием компьютера.**

#### **11.4.10. ИТОГОВОЕ ЗАНЯТИЕ**

**Подведение итогов учебного года. Анализ работы учебной группы.**

#### **III. ОРГАНИЗАЦИОННО-ПЕДАГОГИЧЕСКИЕ УСЛОВИЯ И** фОРМЫ АТТЕСТАЦИИ **III.1. М етодическое обеспечение программы:**

**Реализация программы предусматривает:**

**- создание группы консультантов для ознакомления вновь прибывших с правилами поведения в компьютерном классе, правилами техники безопасности; а также совета дела (сменяемая группа) для проведения соревнований**

**- привлечение к работе классных руководителей, учителей-предметников, работников библиотеки, бывших обучающихся, руководителей других объединений**

**- разработку открытых занятий (возможно, мастер-классов), оформление конспектов открытых занятий, составление сценария творческого отчёта**

**- подготовка учебных материалов, подборка методической литературы**

**- в течение года работать над единой методической темой МБУ ДО МО Плавский район «ДДТ» «Формирование ключевых компетенций обучающихся на основе использования методов активного обучения»**

**- активное участие в работе семинара «Школа совершенствования педагогического мастерства»**

**- регулярное ознакомление с методической периодикой педагогических журналов**

**- работа над темой самообразования «Патриотическое воспитание на занятиях объединений по информатике в условиях дополнительного образования».**

**К организационно-педагогическим условиям реализации программы относится «Рабочая программа воспитания» МБУ ДО МО Плавский район «ДДТ», утверждённая приказом по учреждению от 01.09.2021 № 61 и являющаяся компонентом данной ДООП.**

#### Использование в работе следующих форм и методов обучения:

**Формы:**

- **конференции**
- **дискуссии**
- **викторины**
- **конкурсы**
- **познавательные и развивающие игры**
- **КВН**
- **зачет**
- **интегрированные**
- **путешествия**

#### **М етоды:**

- **словесный**
- **наглядный**
- **практический**
- **эвристический (частично-поисковый)**
- **проблемный**
- **метод кейсов**
- **исследовательский**
- **репродуктивный**
- **объяснительно-иллюстративный**
- **контроля и самоконтроля**
- **стимулирования и мотивации**
- **создание ситуации успеха**
- **поощрения и наказания**

# МЕТОДЫ ОРГАНИЗАЦИИ ОСУЩЕСТВЛЕНИЯ УЧЕБНОЙ ДЕЯТЕЛЬНОСТИ

# **1.** *По источнику передачи и восприятия учебной информации*

- **\* словесные:** *рассказ, беседа, лекция*
- **\* наглядные:** *иллюстрации, демонстрации*
- *\** **практические:** *упражнения.*

## *2. По логике передачи и восприятия информации*

- **индуктивные**
- **дедуктивные.**

# **3.** *По степени самостоятельности мышления обучающихся при овладении зна-*

*ниями:* **репродуктивные, проблемно-поисковые.**

# **4. По степени управления учебной работой**

**\* учебная работа под руководством педагога**

**\* самостоятельная работа:** *с обучающими компьютерными программами, с*

*краткими конспектами лекций, с книгой, письменные работы.*

# МЕТОДЫ СТИМУЛИРОВАНИЯ И МОТИВАЦИИ

*\** **интереса к обучению: познавательные игры, учебные дискуссии, создание эмоционально-нравственных ситуаций.**

**\* долга и ответственности: убеждение в значимости обучения, поощрение и порицание.**

# МЕТОДЫ КОНТРОЛЯ И САМОКОНТРОЛЯ В ОБУЧЕНИИ

- 1) Методы устного контроля и самоконтроля: индивидуальный опрос, фрон**тальный опрос, устные зачёты, устный самоконтроль.**
- **2) М етоды письменного контроля и самоконтроля: письменная проверочная работа, письменный зачет, карточки успеха.**
- **3) Методы практического самоконтроля:** контроль заданий, выполняемых с **использованием компьютера.**

## *Используемые технологии:*

- **здоровьесберегающие**
- **личностно-ориентированные**
- **развивающие**
- **информационно-компьютерные**
- **диагностические**
- **игровые**
- **проектные**
- **исследовательские**
- **коммуникативные**
- **воспитательные**
- **инновационные**

# **III.2. Условия реализации программы**

**Характеристика помещения:** занятия проводятся в светлом, просторном **кабинете, где имеются 8 персональных компьютеров (OC Windows 8.1, пакет программ Microsoft Office, графический редактор Fotoshop, язык программирования Бейсик, программа эмулятор ДОС - DOS BOX). В кабинете имеется необходимая мебель, электрические розетки, освещение.**

# **Качественному освоению программы способствует:**

# 1. Дополнительная общеразвивающая программа

- 2. **Интернет-ресурсы** по темам: «Текстовый редактор», «Графический редак**тор», «Программа для создания презентаций», «Электронные таблицы», «Базы данных», «Создание сайтов», «Язык программирования Бейсик»**
- **3. Учебно-методическая литература:**
- **а) периодические издания (газеты, журналы)**
- **б) учебная литература.**

#### **4. Плакаты:**

- **a. Правила техники безопасности труда и поведения в кабинете для занятий**
- **b. Комплекс упражнений для глаз**
- **c. Наглядные пособия, отражающие темы конкретных занятий.**

## **5. Раздаточный материал:**

- *a.* **Учебно-методическая литература:** *книжные издания, периодические издания: газеты, журналы*
- **b. Краткие конспекты лекций по темам изучаемого курса (теоретический материал, разработанный педагогом на основании материала содержащегося в учебно-методической литературе по изучаемому курсу, представленный на отдельных листках и предназначенный для самостоятельного изучения обучающегося в ходе занятия с последующим конспектированием основных аспектов изучаемой темы в рабочую тетрадь. Конспекты могут быть отпечатаны либо сделаны с помощью ксерокса)**
- **c. Образцы работ обучающихся**
- **d. Задания для самостоятельной работы (отпечатанные или сделанные с помощью ксерокса)**
- *e.* **Задания для развития познавательных психических процессов обучающихся:** *разрезанные фразы отдельных высказываний (детских стихотворений), которые необходимо собрать и получить целое осмысленное выражение; ребусы, кроссворды, чайнворды и т.п. по темам изучаемого курса*
- *f.* **Реквизиты для проведения игровых разминок:** *«Волшебная палочка» («оживляет» фронтальный опрос, педагог подает её обучающемуся, который должен ответить на заданный вопрос), двухцветные карточки «Светофор» («Сигнальный» (зеленый цвет/красный цвет) от-*

вет обучающегося на вопрос педагога по принципу «верно-неверно») и  $m.n.$ 

- 6. Рабочая папка педагога «Материалы семинара «Школа совершенствования педагогического мастерства» - собрание наиболее интересных методических разработок для организации и осуществления педагогической деятельности в учреждении дополнительного образования.
- 7. Портфолио педагога, где содержатся конспекты открытых занятий, воспитательных мероприятий, творческих отчётов; выступления педагога на семинарах, заседаниях методических объединений; грамоты, благодарности педагогу, обучающимся.
- 8. Программное обеспечение (для компьютерных объединений): операционная система Windows 8.1; прикладные программы пакета Microsoft Office (текстовый редактор, графический редактор, программа для создания презентаций; программа для создания публикаций); программа Blender для разработки 3D-моделей; графический редактор Photoshop; среда программирования QBASIC; программы для развития познавательных психических процессов ребенка; обучающие программы; программы для контроля и оценки ЗУН обучающихся (компьютерные тесты); демонстрационные работы обучающихся объединения.
- 9. Собственные методические разработки педагога ДО (либо самостоятельоформленные педагогом подборки материалов по определённым те-HO  $\text{Mam}$ ):
	- а. Методические разработки отдельных тем курса информатики: «Музыкальные возможности языка программирования Бейсик», «Графика в Бейсике», «Текстовый редактор», «Графический редактор», «Компьютерное моделирование».
	- **b.** Краткие конспекты лекций по темам курса
	- с. Конспекты открытых и интегрированных занятий.
	- $d.$  Задания олимпиад по информатике

*g.* **Обучающие и развивающие программы, созданные педагогом и обучающимися на занятиях объединения:**

> **-** *клавиатурный тренажёр (Pic the Picture) - совместная разработка педагога и обучающихся Д Д Т (Федотова И.И., Баркалова М. и др.)*

*- графический редактор (автор Капустин Игорь)*

*- пятнашки (автор Тимофеев Михаил)*

- «Harwester of Stars», «Циклоида» (автор Попков Денис)

*- программа для обучения и контролирования знаний по теме* «Клавиатура персонального компьютера» (автор Трофимов Де*нис)*

*- обучающе-демонстрационная программа «Графика в Бейсике» (автор Семенов Александр)*

*- обучающе-демонстрационная программа «Анимация в программировании» (автор Семенов Александр)*

*- программа «Профессиональное самоопределение. Тесты для старшеклассников и не только» (автор Семенов Александр).*

III.3. Формы проведения аттестации обучающихся: промежуточная атте**стация, итоговая оценка качества освоения программы:**

**защита творческого проекта** и другие формы

# **прим ерны е требования к защ ите творческого проекта:**

- **умение определить проблему и вытекающие из нее задачи исследования**
- **умение выдвинуть гипотезы их решения**
- **умение определить методы исследования**
- **умение определить способы оформления конечных результатов**
- **умение собрать, систематизировать и проанализировать полученные данные**
- **умение подвести итоги, оформить результаты и презентовать их**
- **умение сделать выводы, выдвинуть новые проблемы исследования.**

#### **\* П оисковы е (исследовательские) умения:**

- умение самостоятельно генерировать идеи, разрабатывать способ действия, привлекая знания из различных областей

• умение самостоятельно найти недостающую информацию в информационном поле

• умение запросить недостающую информацию у эксперта (педагога, консультанта, специалиста)

- умение находить несколько вариантов решения проблемы
- умение выдвигать гипотезы
- умение устанавливать причинно-следственные связи.

#### \* Навыки оценочной деятельности:

#### Умения и навыки работы в сотрудничестве:

- умение коллективного планирования
- умение взаимодействовать с партнерами
- умение взаимопомощи в группе в решении общих задач
- навыки делового партнерского общения
- умение находить и исправлять ошибки в работе других участников группы.

#### \* Менеджерские умения и навыки:

- умение проектировать процесс
- умение планировать деятельность, время, ресурсы
- умение принимать решения и прогнозировать их последствия
- навыки анализа собственной деятельности (ее хода и промежуточных результатов).

\* Коммуникативные умения:

• умение инициировать учебное взаимодействие со взрослыми (вступать в

диалог, задавать вопросы и т.д.)

- умение участвовать в дискуссии
- умение отстаивать свою точку зрения
- умение находить компромисс
- навык интервьюирования, устного опроса и т.д.

#### \* Презентационные умения и навыки:

- **навыки монологической речи**
- **умение уверенно держать себя во время выступления**
- **артистические умения**
- **умение использовать различные средства наглядности при выступлении**
- **умение отвечать на незапланированные вопросы.**

**При оценке защиты творческого проекта** учитывается аргументированность **выбора темы, качество презентации (композиция, полнота представления работы, аргументированность выводов), качество ответов на вопросы (полнота, аргументированность, убедительность и убежденность), деловые и волевые качества выступающего (ответственное отношение, стремление к достижению высоких результатов).**

#### Порядок проведения промежуточной аттестации обучающихся

**Промежуточная аттестация обучающихся проводится в январе за первое полугодие текущего учебного года (первый, второй год обучения), в мае второго года обучения.**

#### ПОРЯДОК ПРОВЕДЕНИЯ ИТОГОВОЙ ОЦЕНКИ КАЧЕСТВА ОСВОЕНИЯ ПРОГРАММЫ

**Итоговая оценка качества освоения программы проводится в мае второго года обучения в соответствии с «Программой проведения промежуточной аттестации, итоговой оценки качества освоения программы»**

**К итоговой оценке качества освоения программы допускаются все обучающиеся, окончившие обучение по дополнительной общеобразовательной (общеразвивающей) программе и успешно прошедшие промежуточную аттестацию.**

**Не менее чем за неделю до проведения промежуточной аттестации, итоговой оценки качества освоения программы директор МБУ ДО МО Плавский район «ДДТ» издаёт приказ о её проведении и указывает сроки проведения.**

**Критериями оценки результативности обучения обучающихся также являются:**

**Критерии оценки уровня теоретической подготовки обучающихся: соответствие уровня теоретических знаний программным требованиям; широта кругозора; свобода восприятия теоретической информации; развитость практических навыков работы со специальной литературой, осмысленность и свобода использования специальной терминологии.**

**Критерии оценки уровня практической подготовки обучающихся: соответствие уровня развития практических умений и навыков программным требования;**

**свобода владения специальным оборудованием и оснащением; качество выполнения практического задания; технологичность практической деятельности;**

**Критерии оценки уровня личностного развития обучающихся: культура организации практической деятельности: культура поведения, творческое отношение к выполнению практического задания, аккуратность и ответственность при работе, развитость специальных способностей.**

# **IV.4. Список литературы**

# **Используемая литература:**

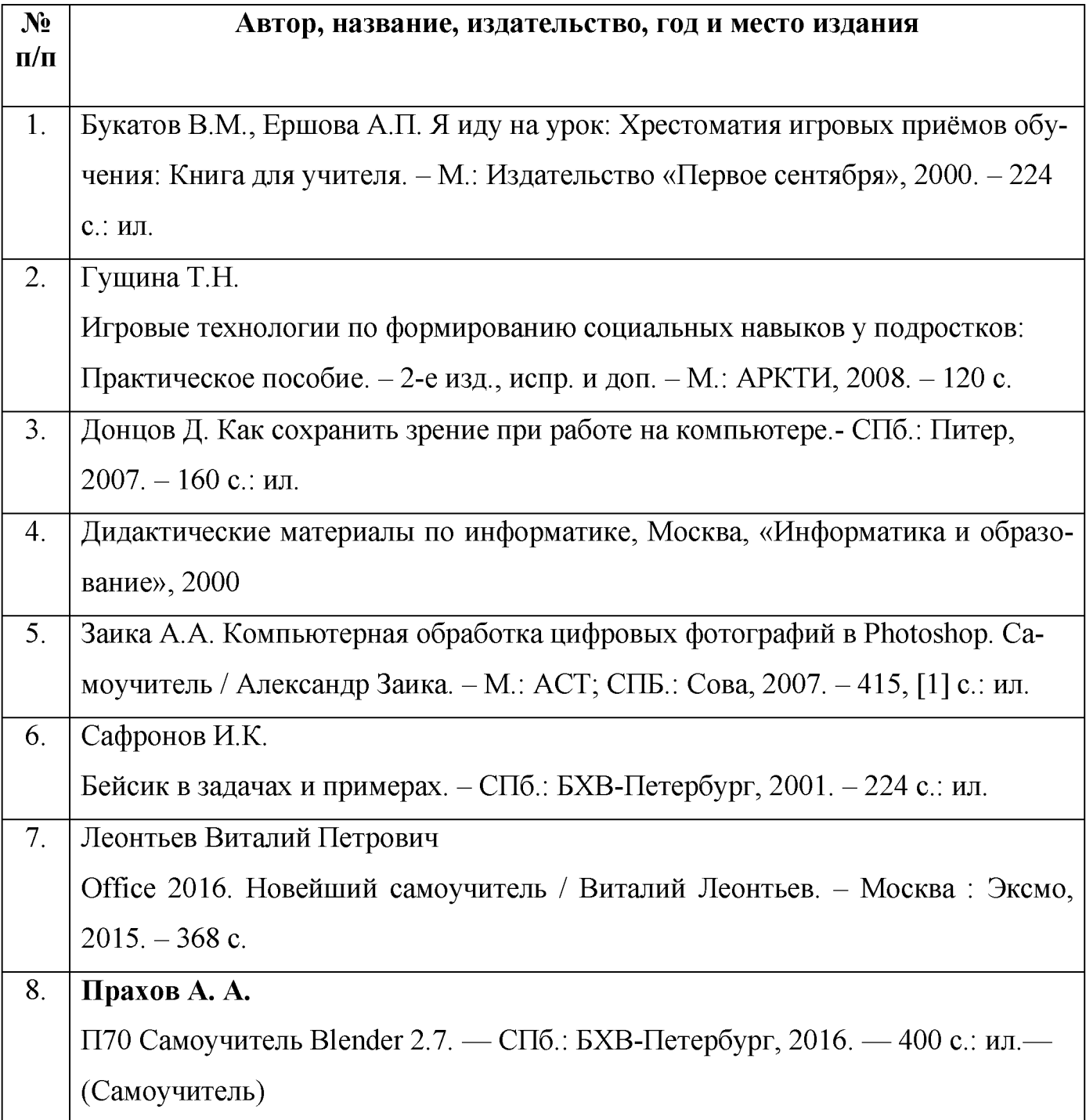

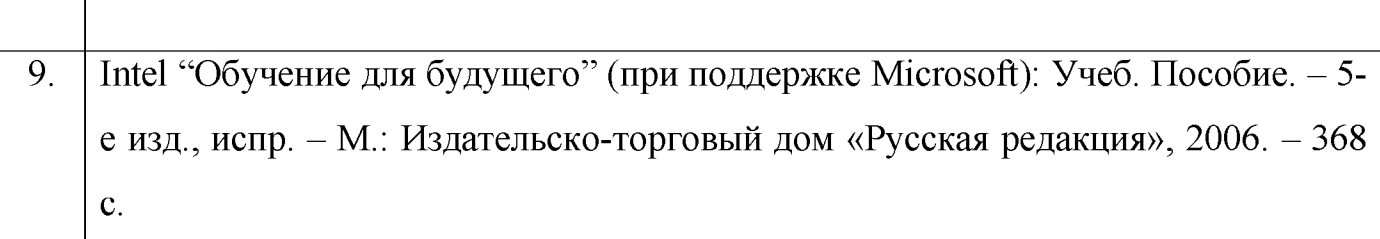

# **Л итература для обучающихся:**

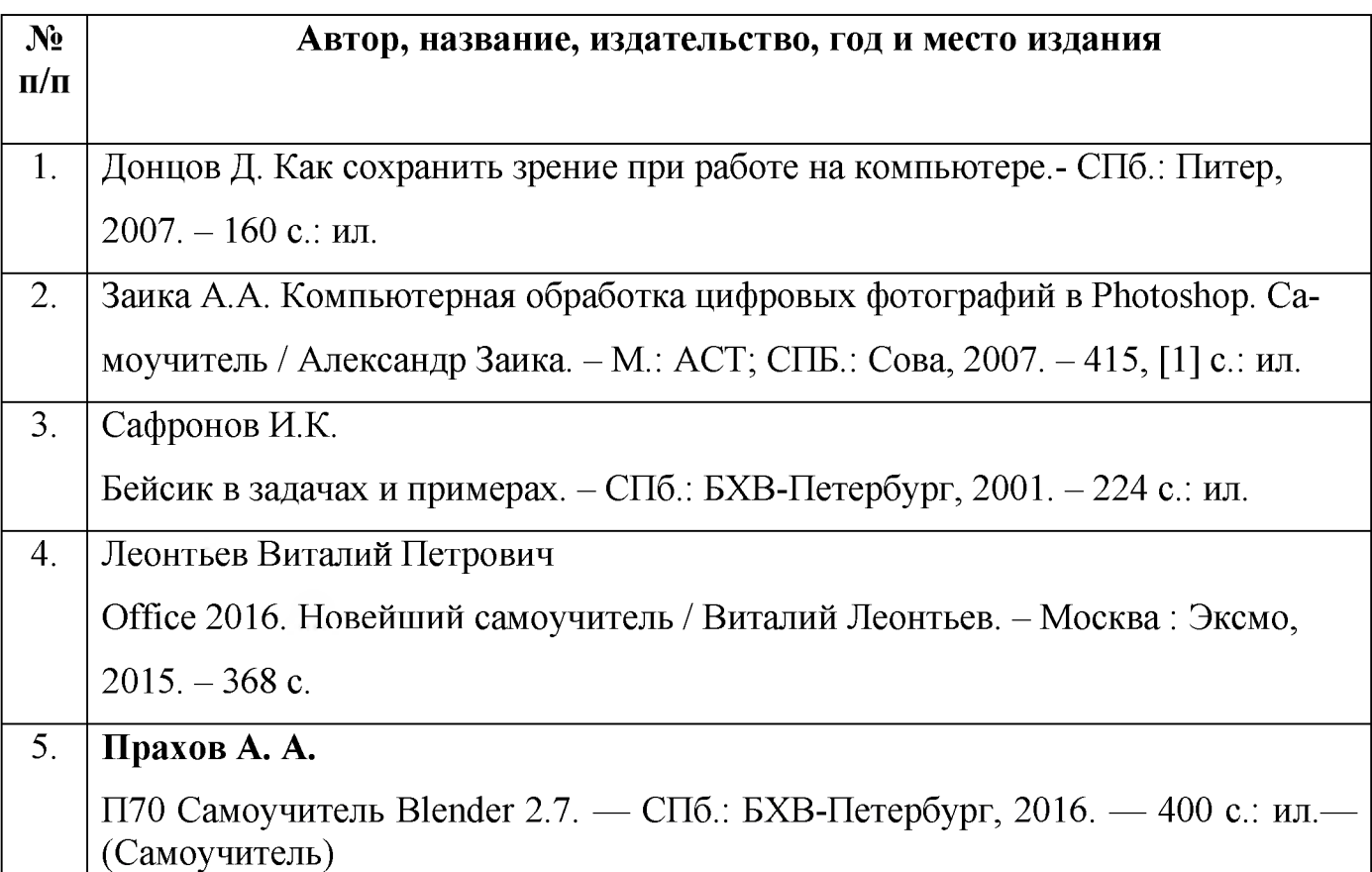

# **Ресурсы сети Интернет:**

- *1.* **[http://b3d.mezon.ru/index.php/Blender Basics 4-rd edition -](http://b3d.mezon.ru/index.php/Blender_Basics_4-rd_edition) Учебное пособие по Blender 2.6**
- **2[. https://www.seostop.ru/fotoshop/vyrezanie.html -](https://www.seostop.ru/fotoshop/vyrezanie.html) Уроки Фотошопа для начинающих. Пошаговый курс**
- **3[. https://koskomp.ru/s-chego-nachat/poshagovoe-obuchenie-fotoshopu/](https://koskomp.ru/s-chego-nachat/poshagovoe-obuchenie-fotoshopu/)  Пошаговое обучение Фотошопу**
- **[4. https://www.youtube.com /playlist?list=PL48csSXn0gFG NYfZ8TDxg3N5](https://www.youtube.com/playlist?list=PL48csSXn0gFGNYfZ8TDxg3N5r15RWzhJQ) r15RWzhJQ - Фотошоп. Основы работы**

## ПРИЛОЖЕНИЯ

Приложение №1

# Календарный учебный график

# Первый год обучения

# Время проведения занятий:

# Место проведения:

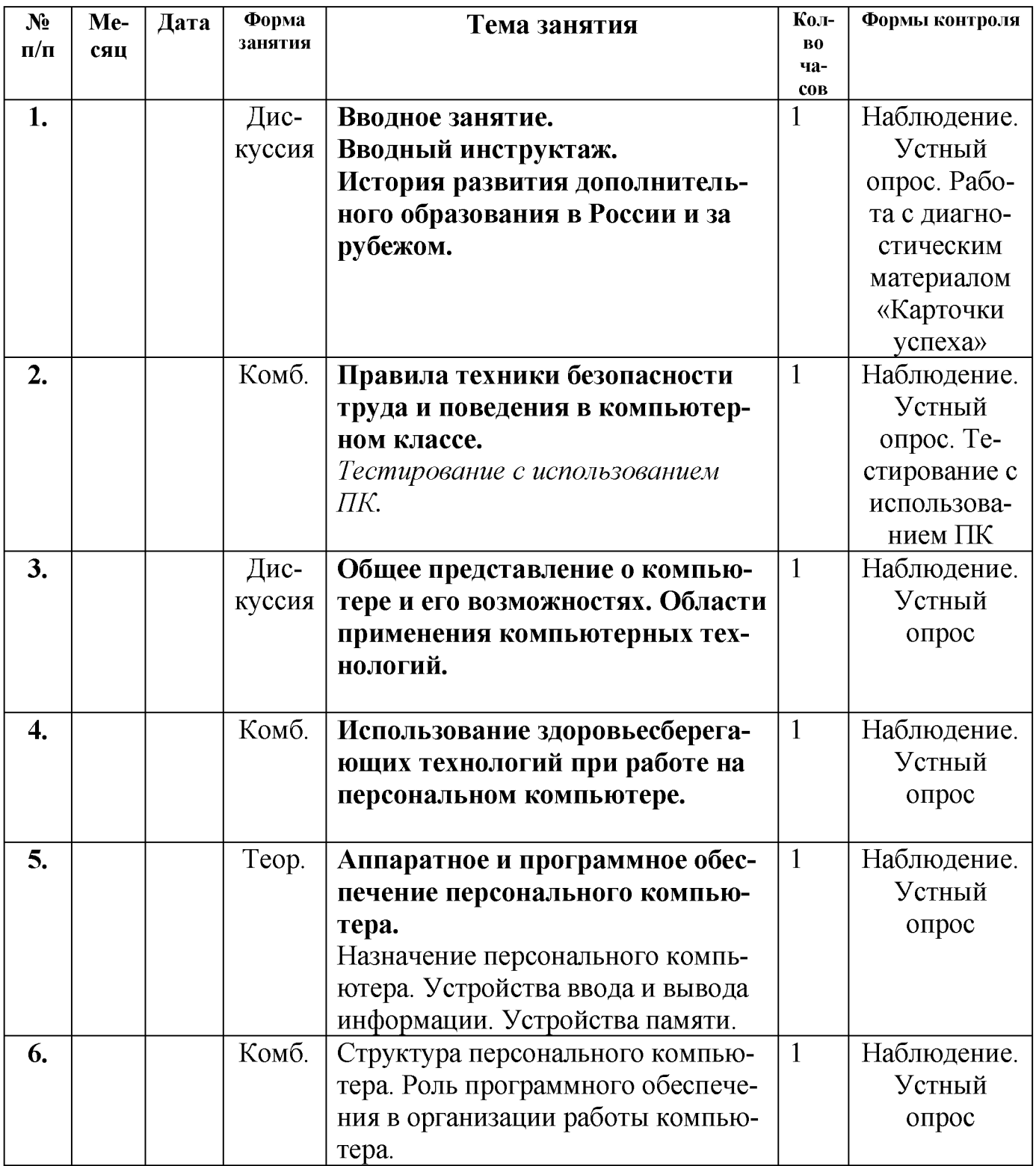

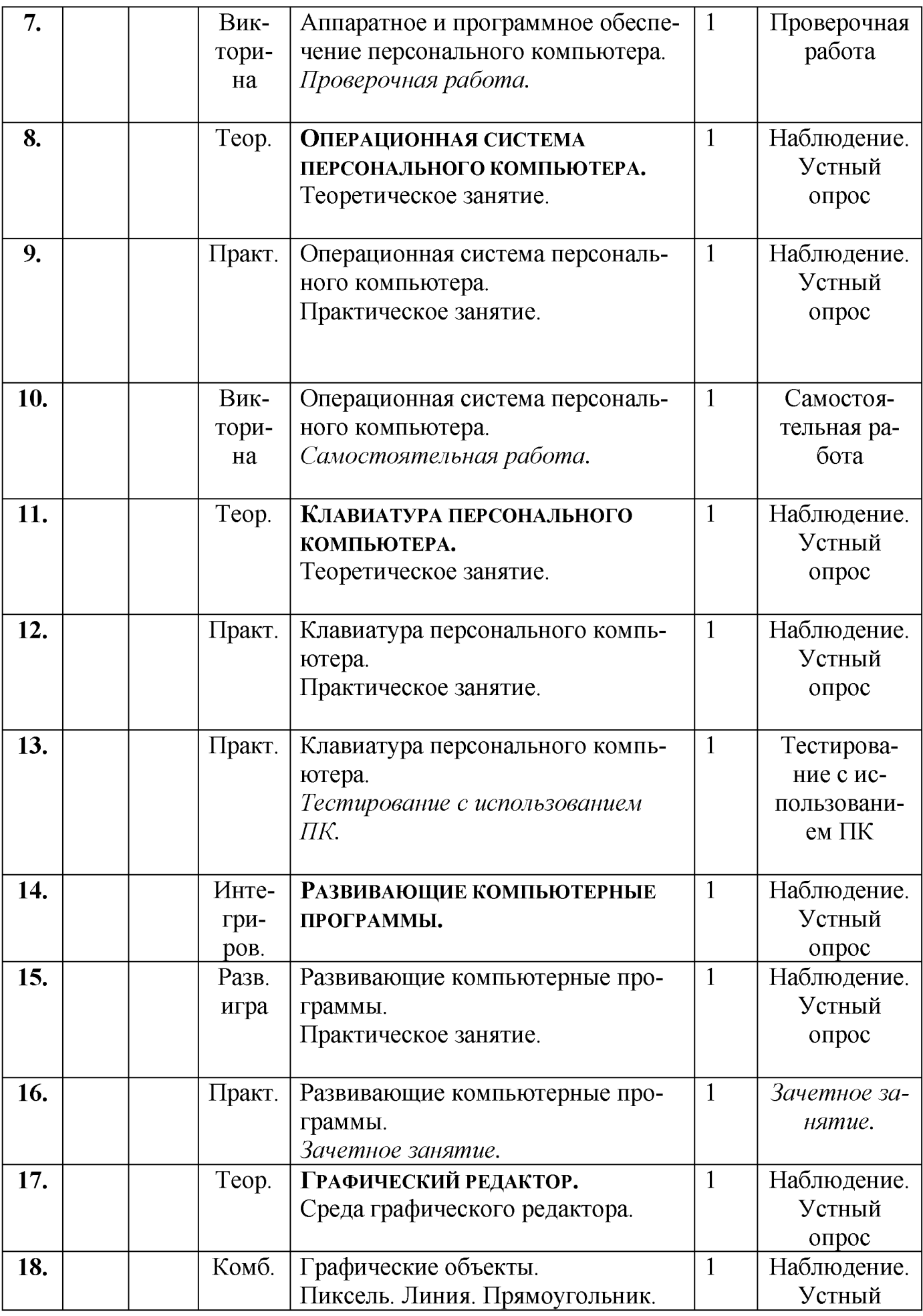

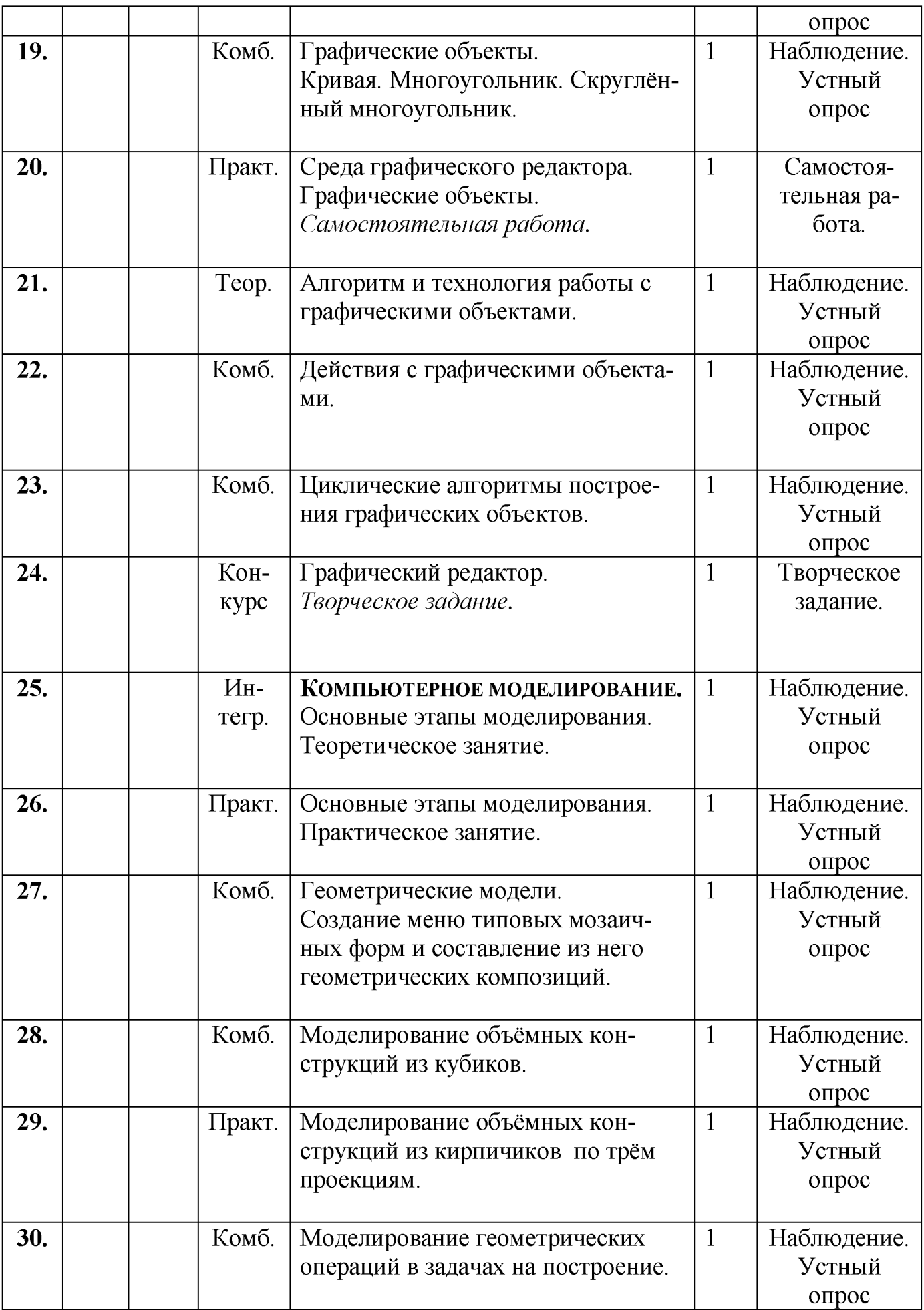

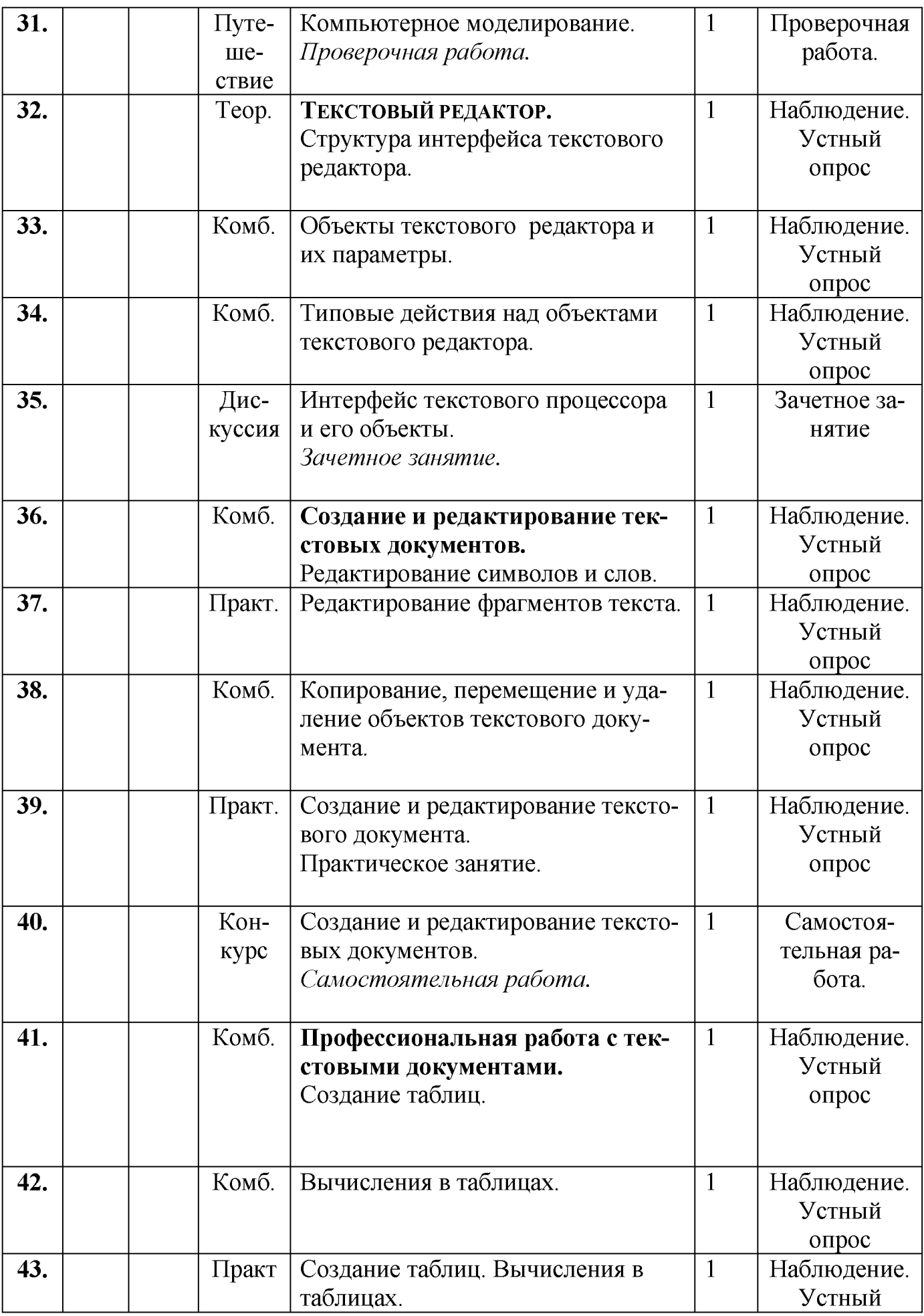

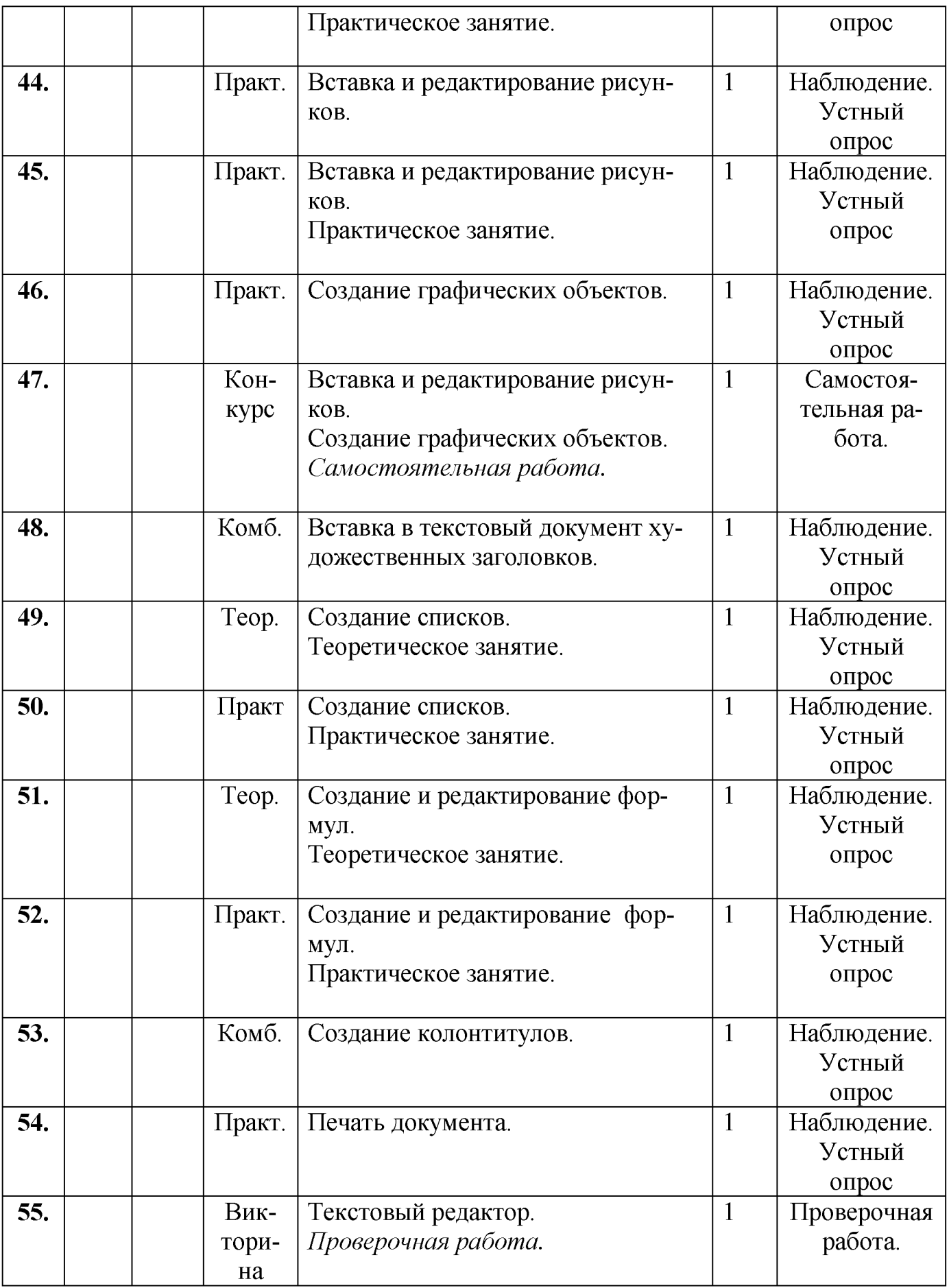

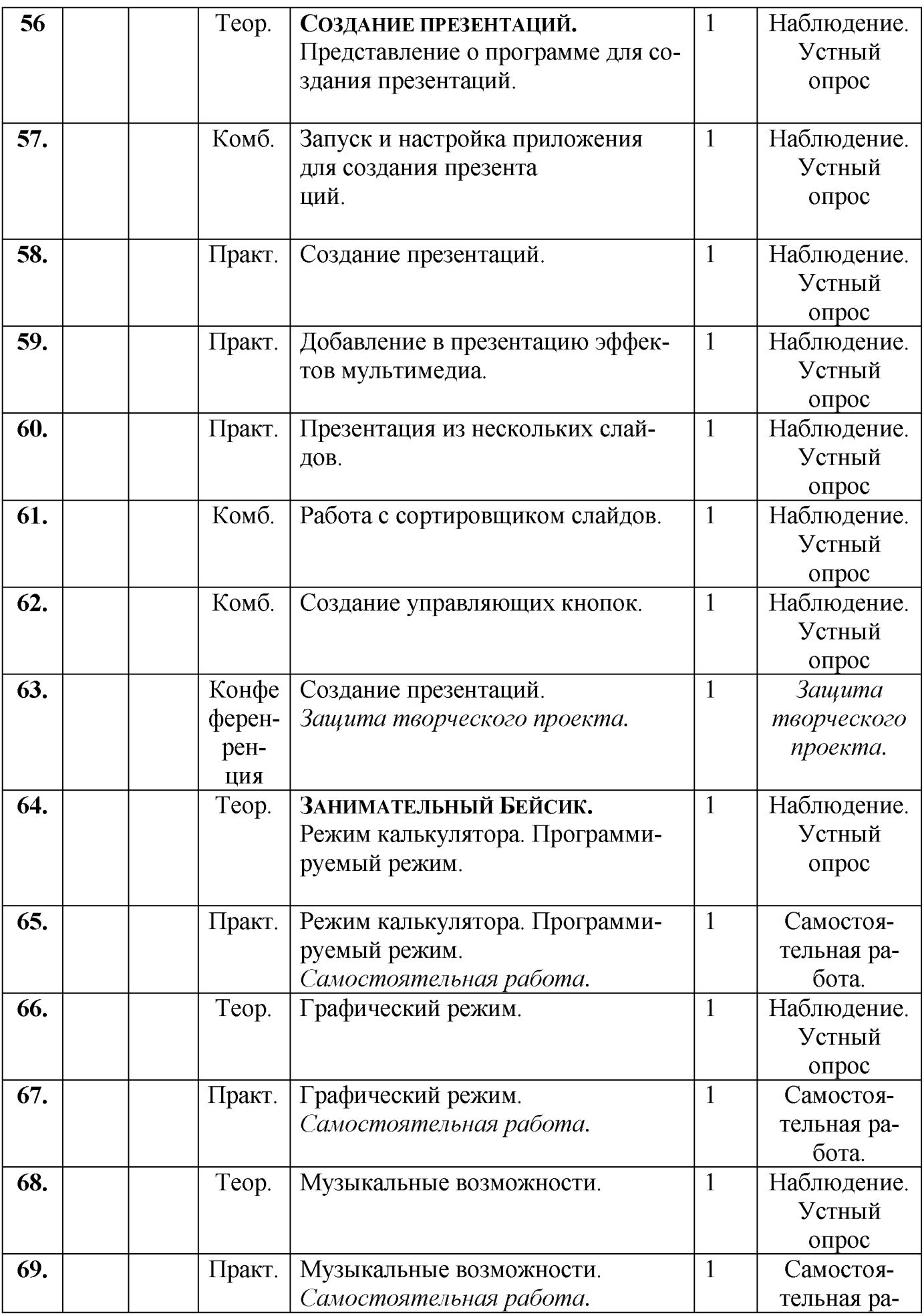

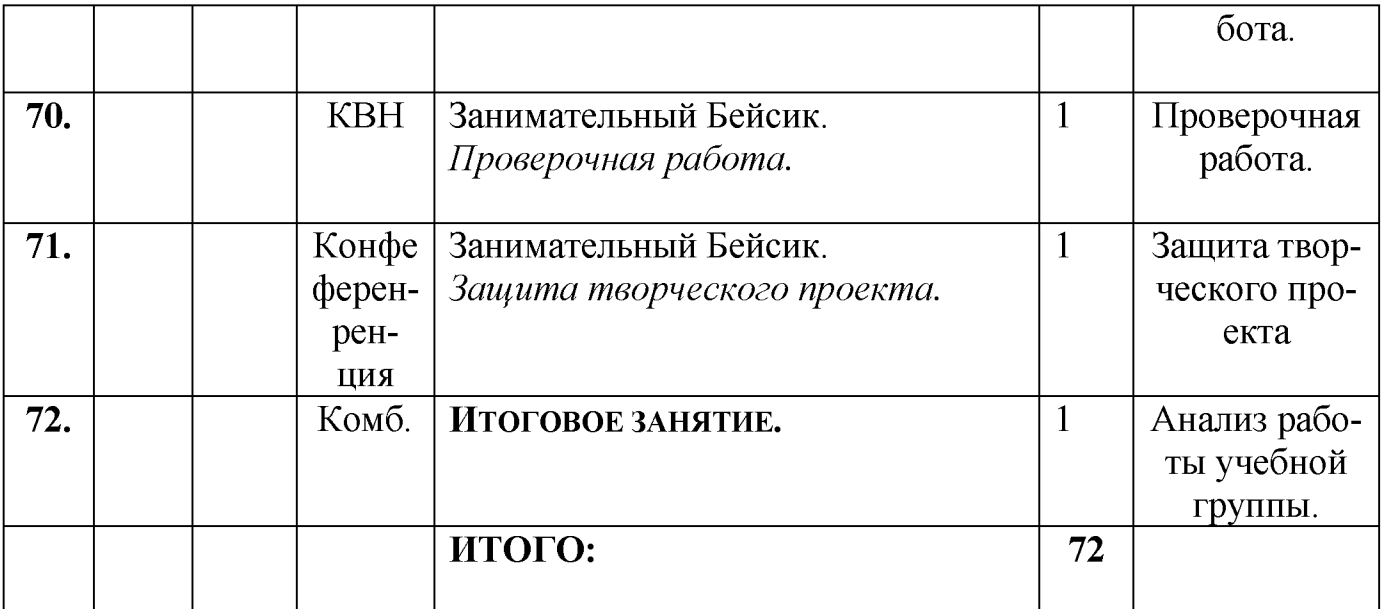

# **Календарны й учебны й график второго года обучения**

# **Время проведения занятий:**

# **М есто проведения:**

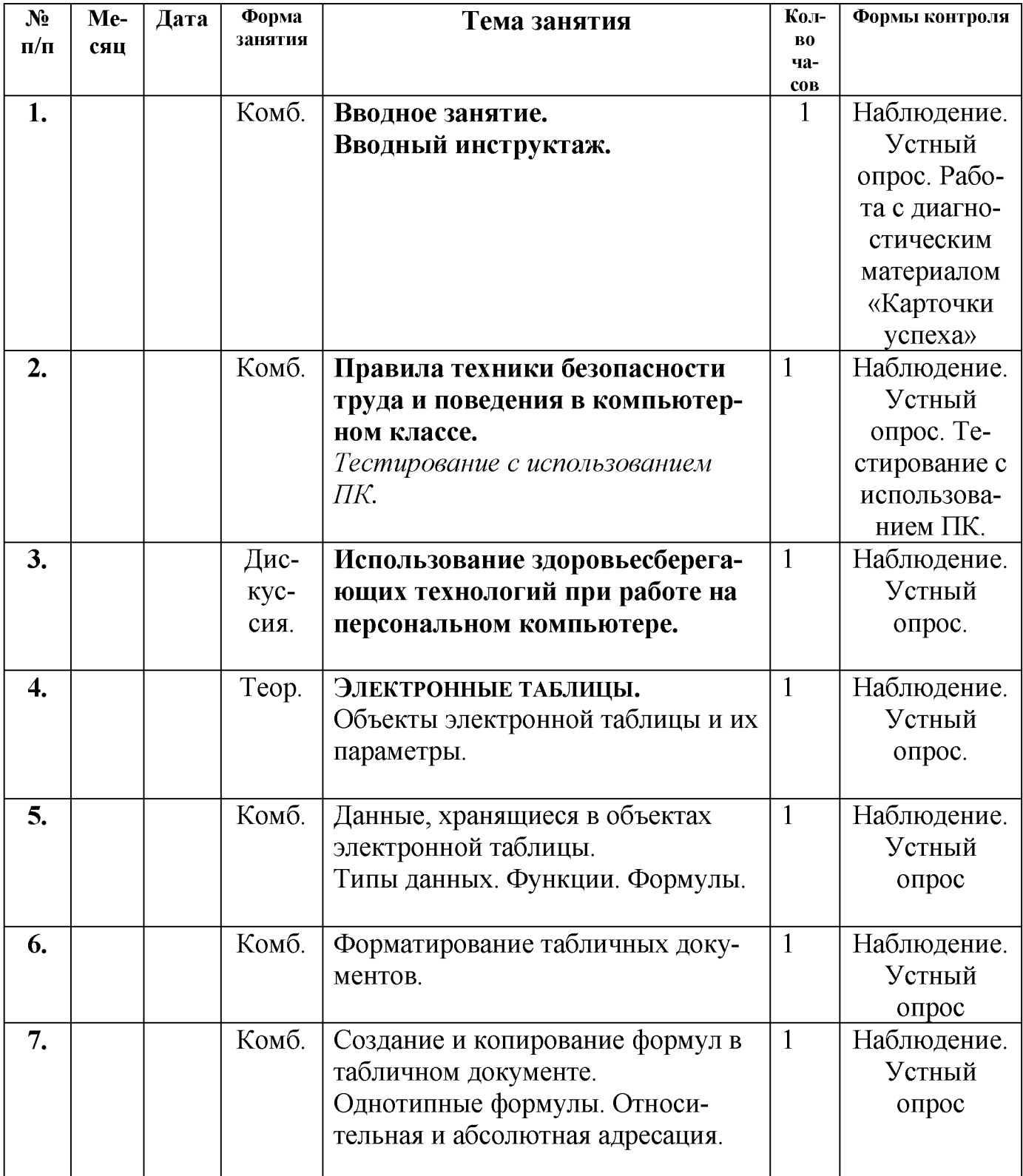

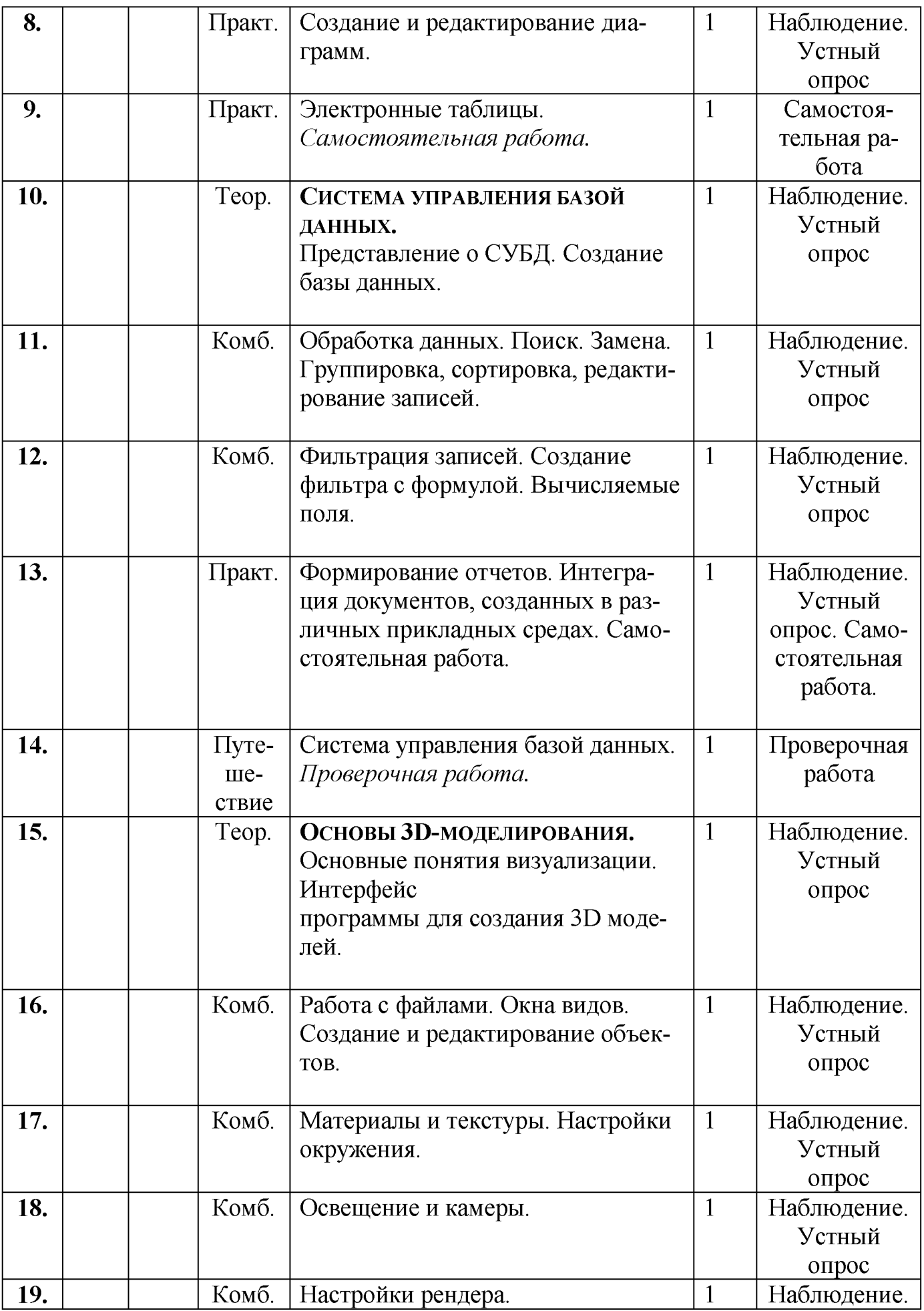

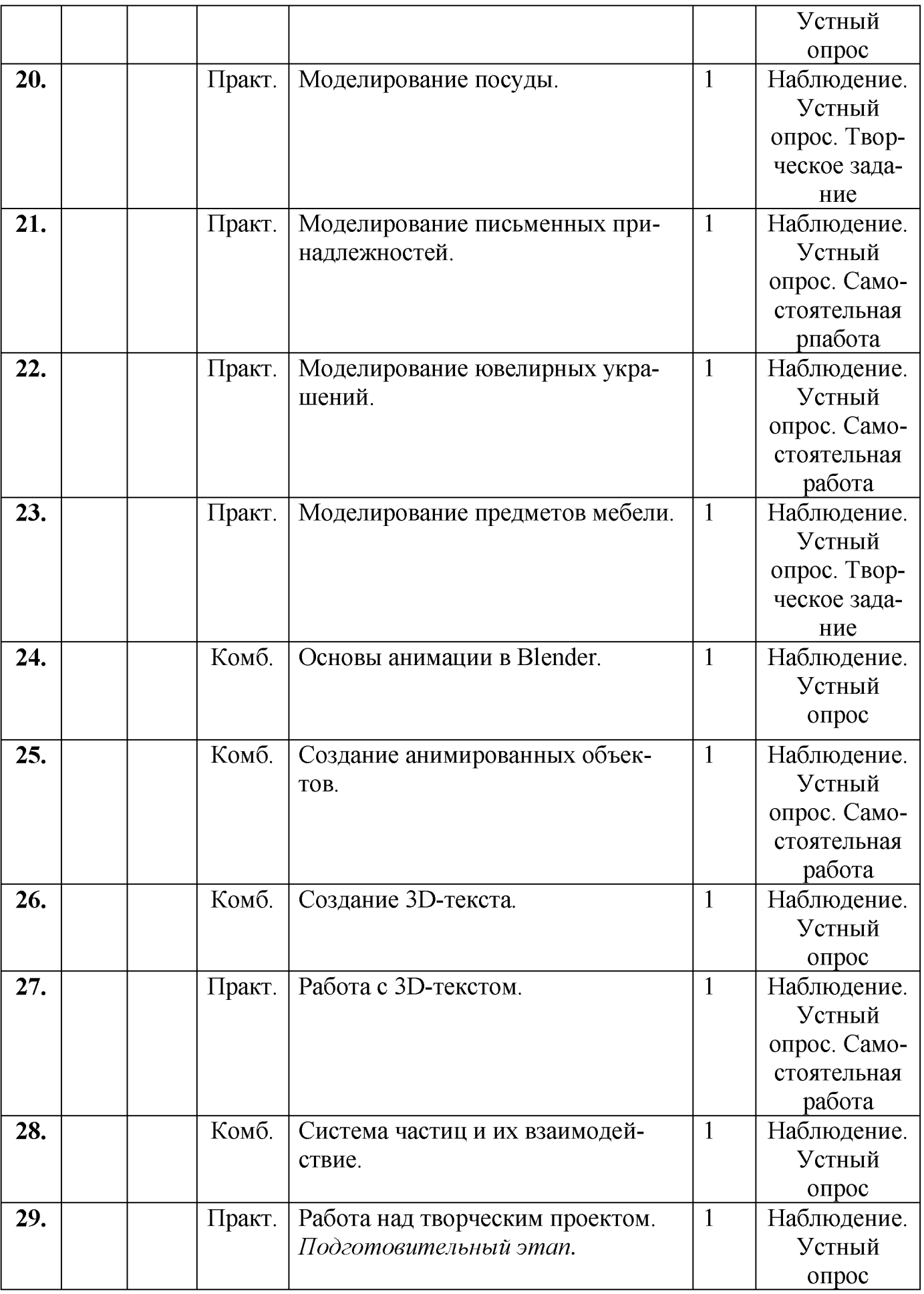

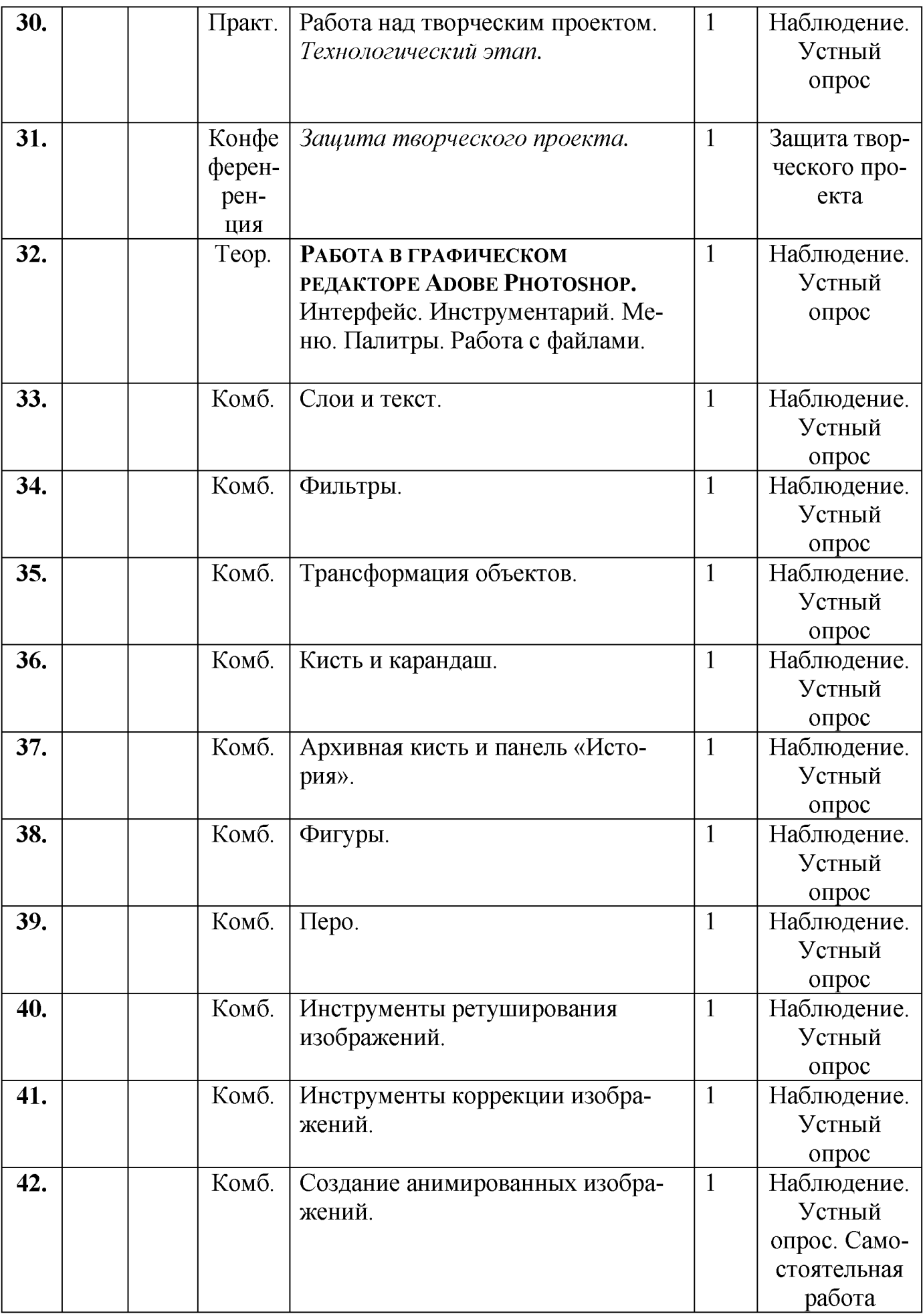

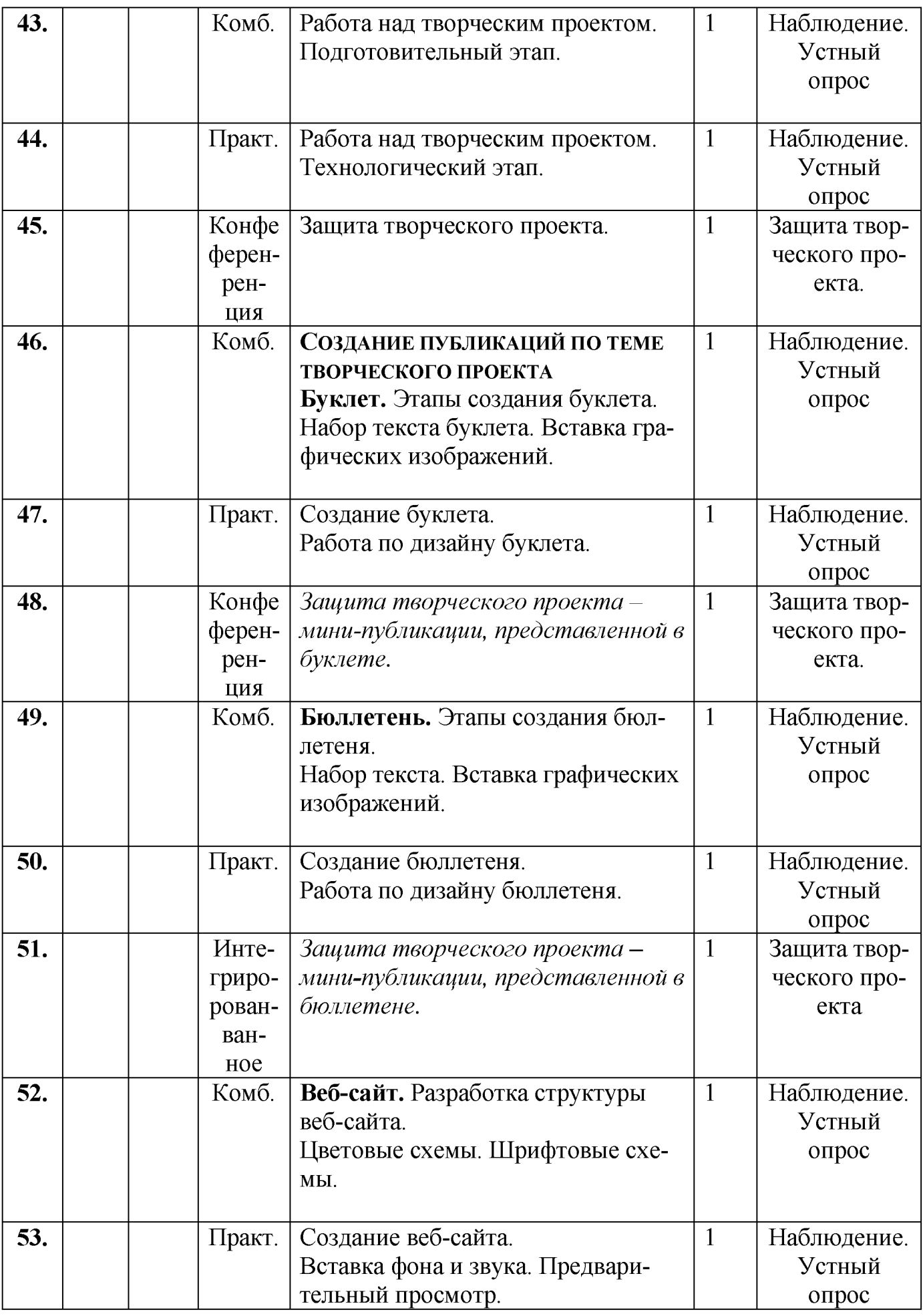

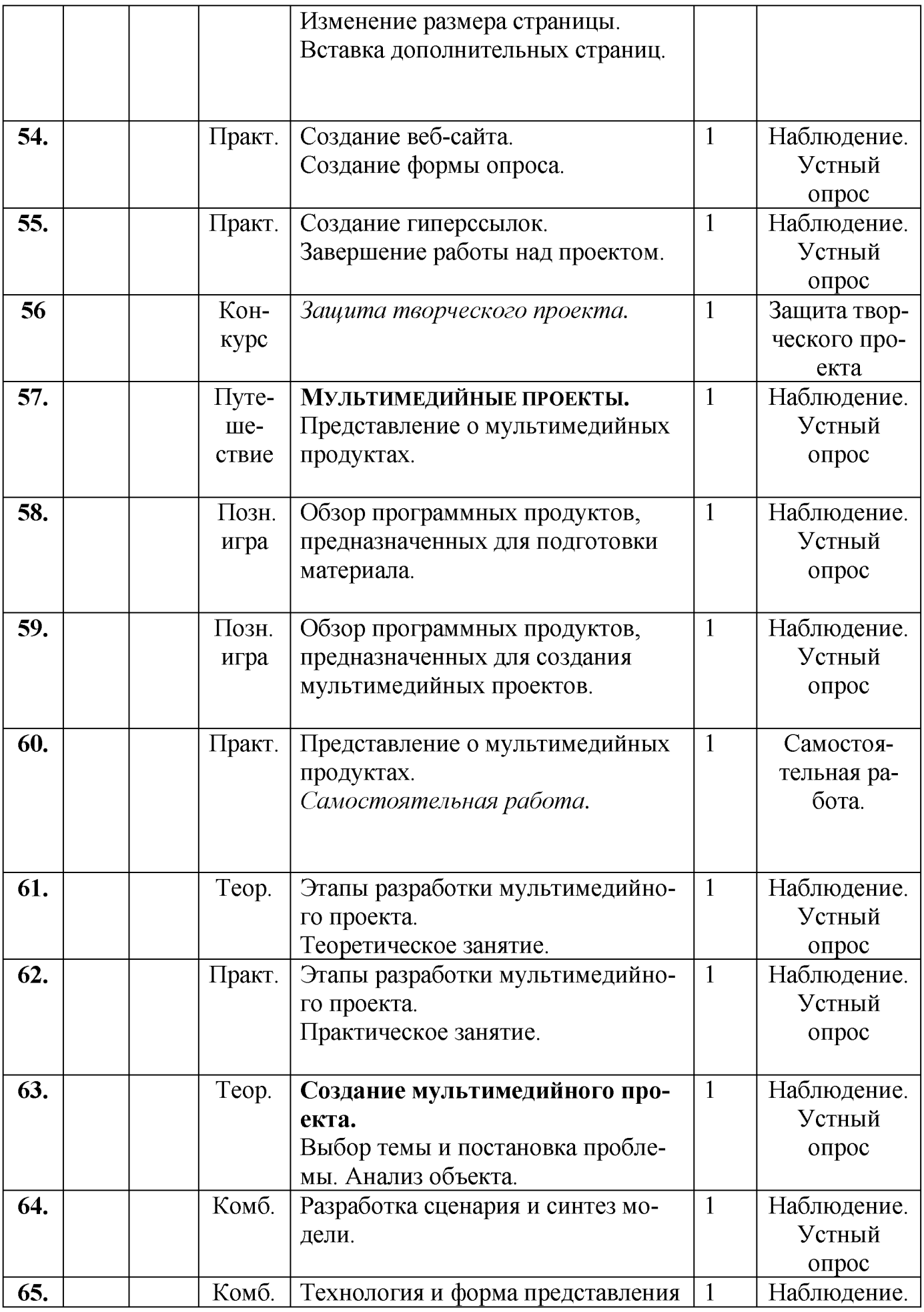

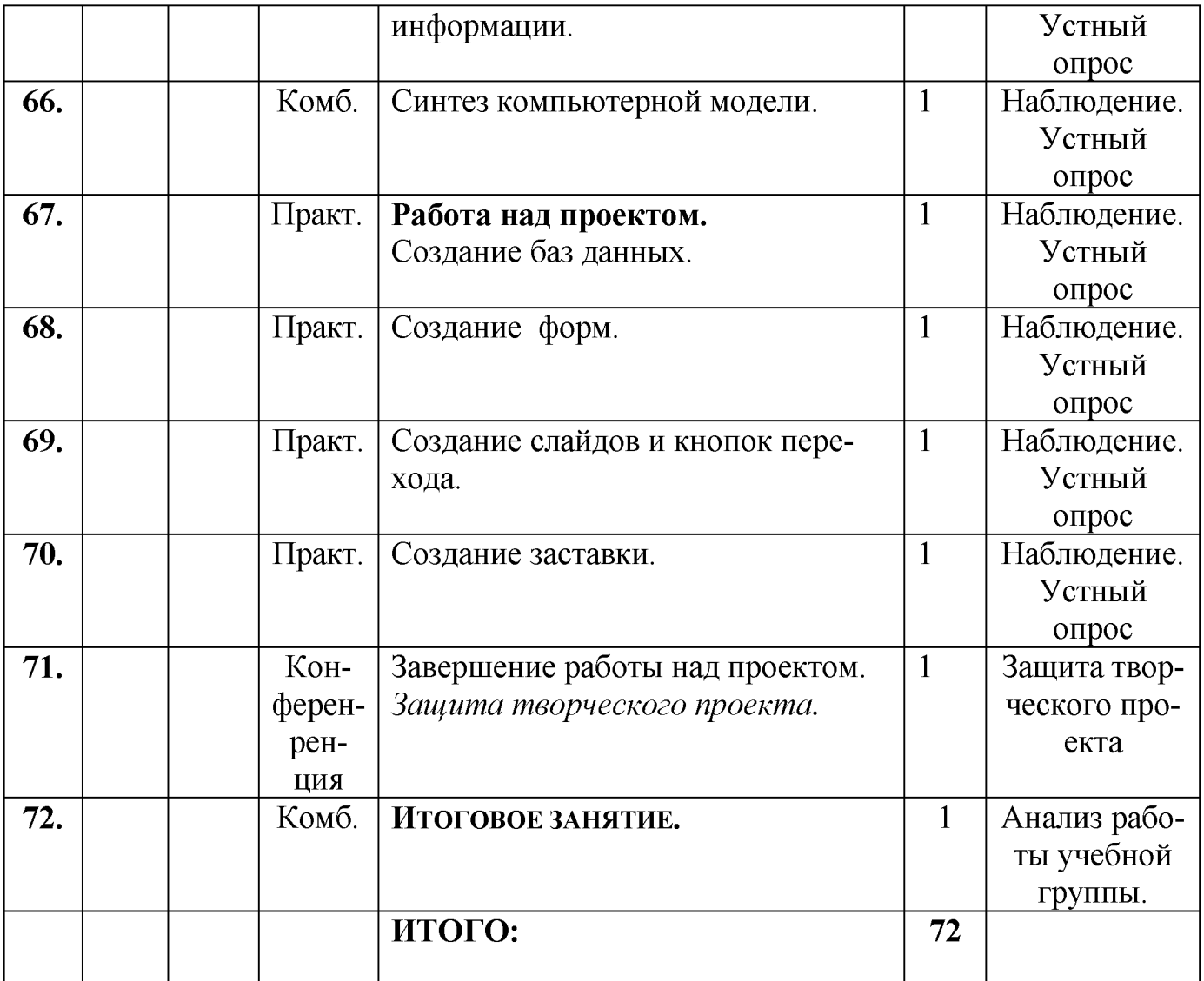